#### **МІНІСТЕРСТВО ОСВІТИ І НАУКИ УКРАЇНИ ТАВРІЙСЬКИЙ ДЕРЖАВНИЙ АГРОТЕХНОЛОГІЧНИЙ УНІВЕРСИТЕТ ІМЕНІ ДМИТРА МОТОРНОГО**

Кафедра електротехніки і електромеханіки імені професора В.В. Овчарова

# **ЕЛЕКТРОНІКА ТА МІКРОСХЕМОТЕХНІКА**

### **Методичні вказівки до самостійної роботи студентів**

для здобувачів ступеня вищої освіти «Бакалавр» зі спеціальності 141 «Електроенергетика, електротехніка та електромеханіка» Факультет енергетики і комп'ютерних технологій

**Електроніка та мікросхемотехніка.** Методичні вказівки до самостійної роботи студентів для здобувачів ступеня вищої освіти зі спеціальності 141 «Електроенергетика, електротехніка та електромеханіка» / Курашкін С.Ф., Квітка С.О. – Мелітополь: ТДАТУ, 2021. – 45 с.

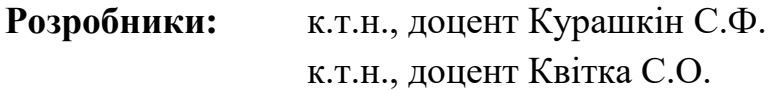

**Рецензент:** к.т.н., доцент кафедри «Електроенергетика і автоматизація» ТДАТУ, Сергій Чаусов

Розглянуто та рекомендовано для друку на засіданні кафедри електротехніки і електромеханіки імені професора В.В. Овчарова

Протокол № 9 від 25.05.2021 р.

Затверджено методичною комісією факультету енергетики і комп'ютерних технологій

Протокол № 9 від 26.05.2021 р.

ТДАТУ. 2021 рік

# **ЗМІСТ**

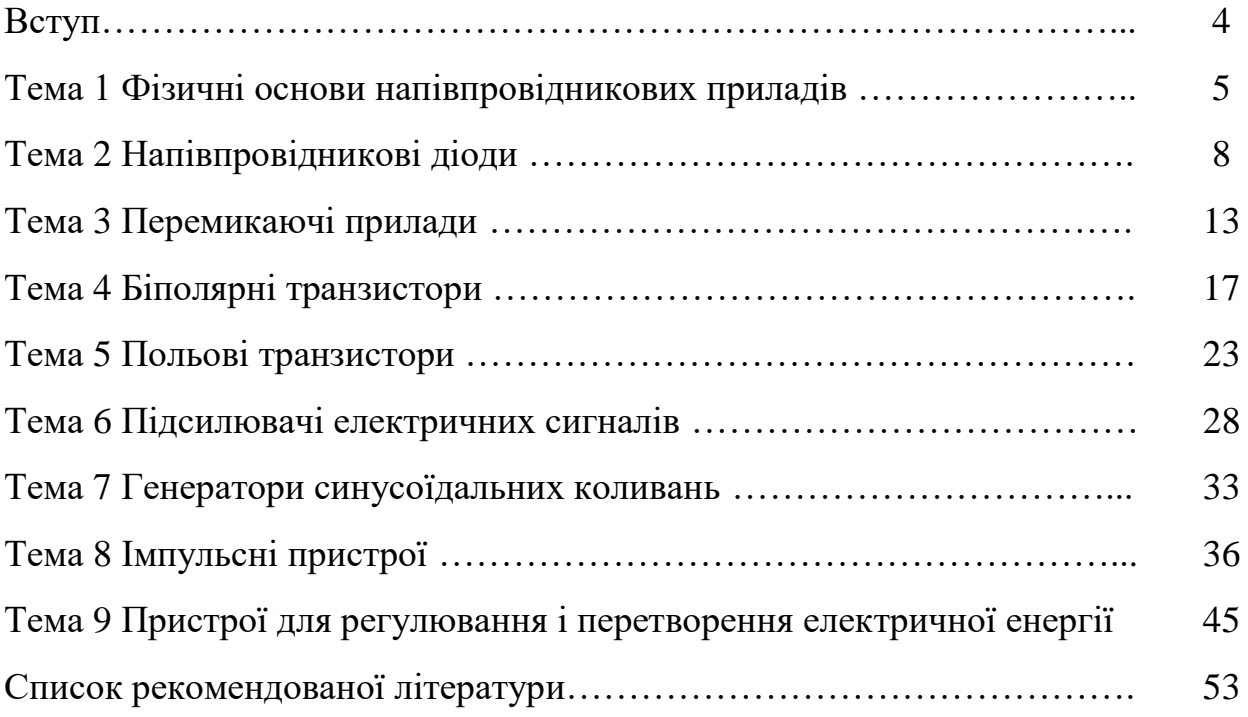

#### **ВСТУП**

Дисципліна «Електроніка та мікросхемотехніка» забезпечує майбутніх фахівців знаннями фізичних основ, будови, принципу дії, параметрів, характеристик і області застосування напівпровідникових приладів та інтегральних мікросхем, а також методів розрахунку принципових схем з їх застосуванням.

Методичні вказівки складені таким чином, щоб студенти мали можливість самостійно вивчити курс дисципліни за допомогою рекомендованої літератури [1-4]. Для цього кожна тема дисципліни містить інформаційнорепродуктивні та практично-стереотипні завдання самостійної пізнавальної діяльності студентів. Для успішного вивчення дисципліни студенту необхідно послідовно і ритмічно виконувати програму, намагаючись зрозуміти матеріал, що викладається, не пропускаючи жодної теми.

Завдання виконуються студентами самостійно в наступному порядку: прочитуються і усвідомлюються теми, до яких складені завдання; на поставлені в таблицях запитання і завдання знаходяться, на думку студентів, правильні відповіді з таблиць із такими же номерами та індексом «а»; знайдені номери правильних відповідей проставляються у вихідні таблиці. Якщо у таблиці містяться завдання у вигляді певної задачі, то перед тим, як шукати вірні відповіді, цю задачу потрібно розв'язати.

Студенти мають можливість переконатися в тому, що вони успішно засвоїли навчальний матеріал, для чого вони окремо підсумовують номери вірних відповідей на непарні питання і окремо підсумовують номери вірних відповідей на парні питання. Від суми номерів вірних відповідей на непарні питання віднімають суму номерів вірних відповідей на парні питання і одержують число. Якщо отримане число збігається із числом, що приводиться наприкінці кожної таблиці, то це свідчить про повне засвоєння вивченого навчального матеріалу. У випадку розбіжності чисел, отриманих студентом і наведених наприкінці таблиць, студенти повинні розуміти, що навчальний матеріал ними повністю не засвоєний. Тому студентам потрібно повторно опрацювати даний навчальний матеріал.

Таким чином, виконуючи наведені завдання, студент набуває певних знань, умінь і навичок та опановує матеріал дисципліни.

4

### **ТЕМА 1**

### **ФІЗИЧНІ ОСНОВИ НАПІВПРОВІДНИКОВИХ ПРИЛАДІВ**

#### **1.1 Напівпровідникові матеріали.**

### **1.2 Електронно-дірковий перехід (***р-п-* **перехід).**

Таблиця 1.1 – Тестові завдання інформаційно-репродуктивного характеру

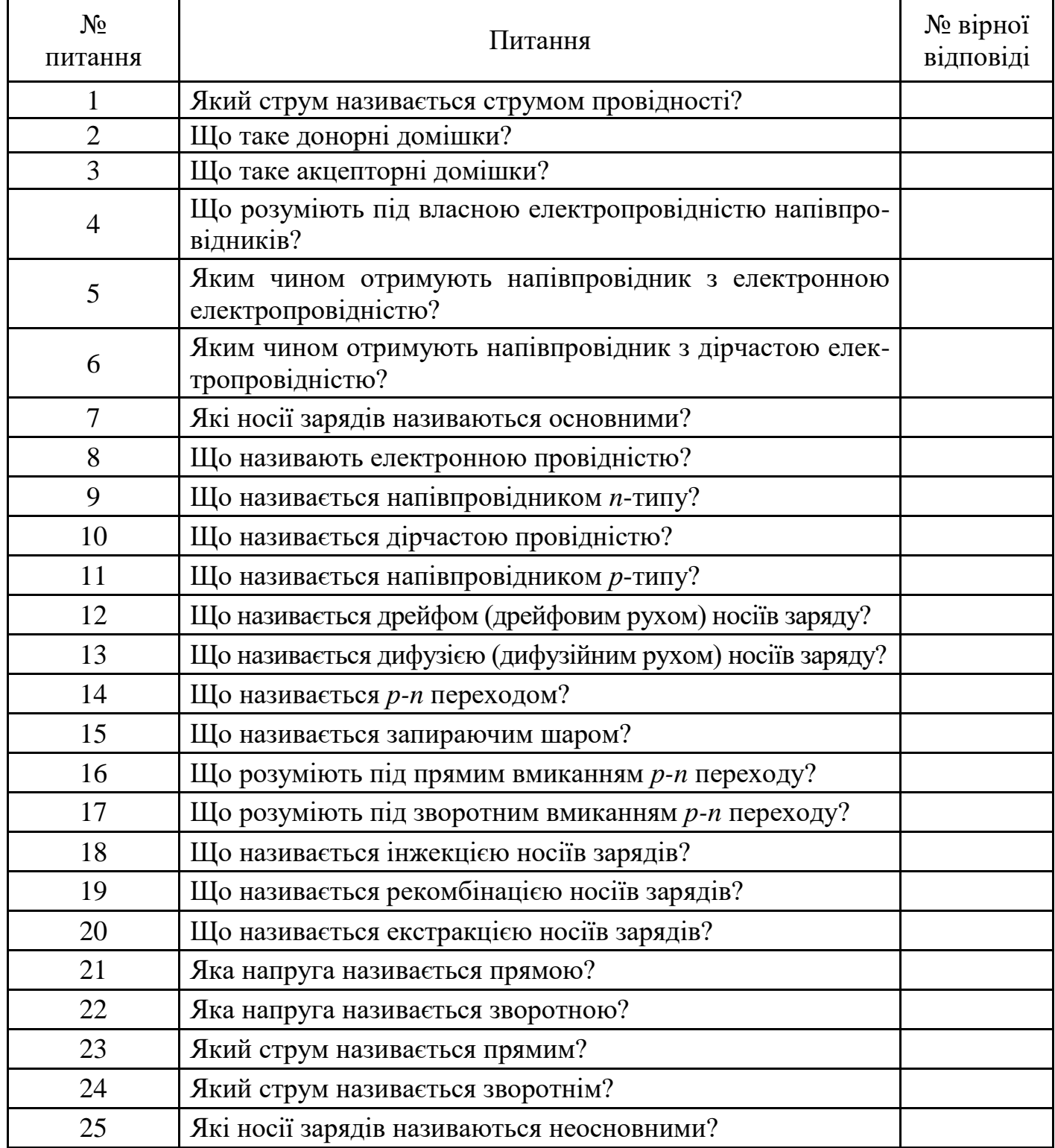

# Таблиця 1.1а – Відповіді на тестові завдання

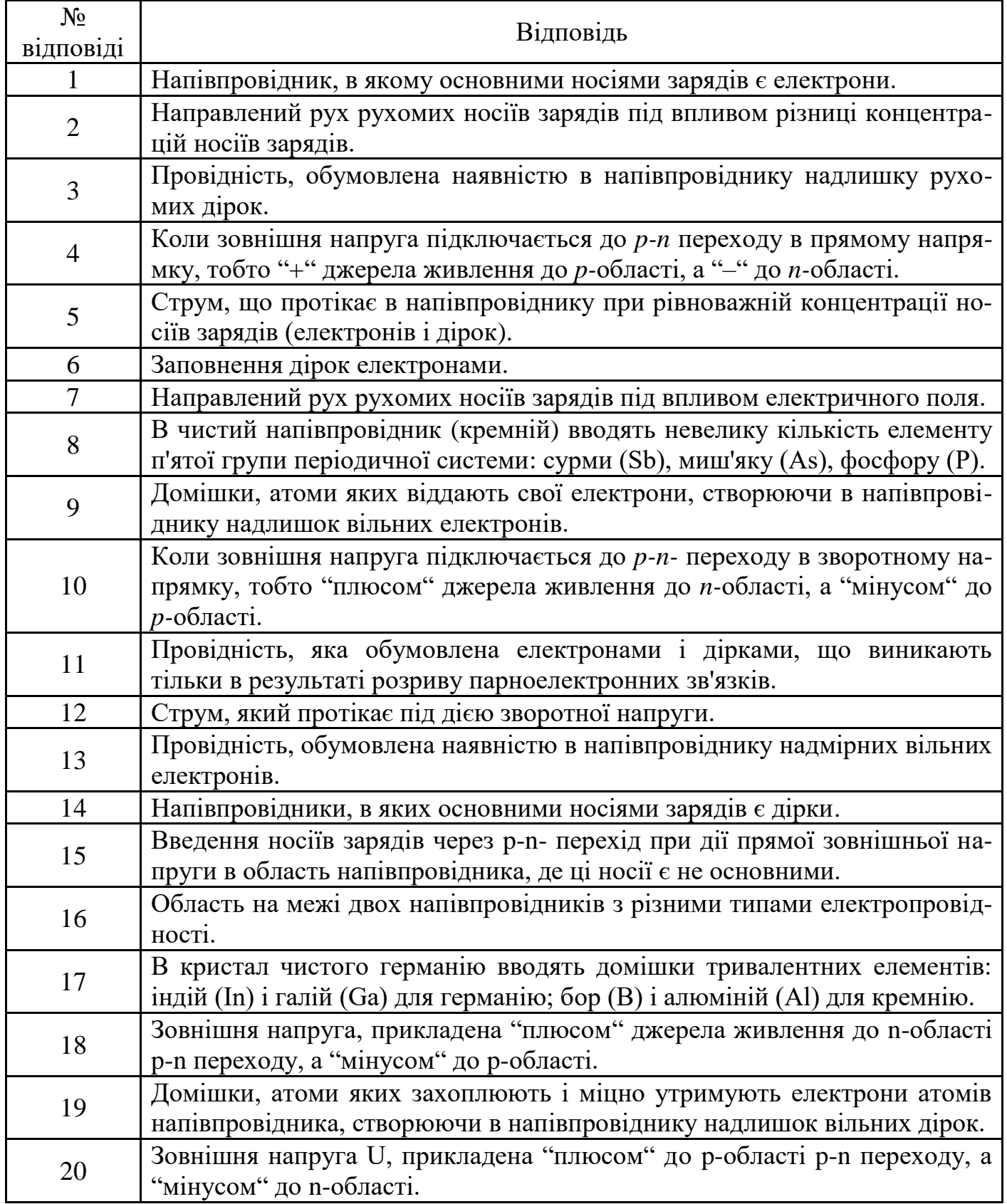

Продовження таблиці 1.1а

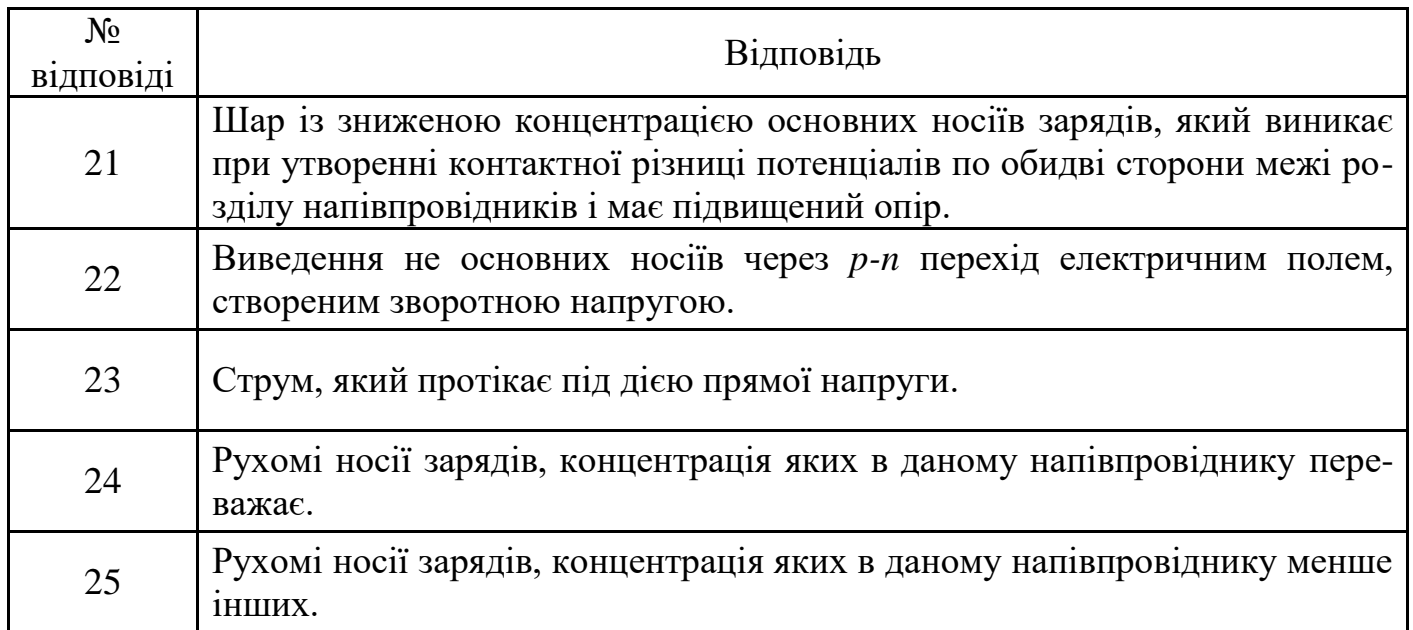

У разі вірного виконання завдання *Σнепарних* – *Σпарних* = 31.

### **ТЕМА 2**

### **НАПІВПРОВІДНИКОВІ ДІОДИ**

- 2.1 **Випрямні діоди.**
- 2.2 **Стабілітрони.**
- 2.3 **Тунельні діоди**
- 2.4 **Варикапи**
- 2.5 **Розрахунок електричних кіл з напівпровідниковими діодами**

Таблиця 2.1 – Тестові завдання інформаційно-репродуктивного характеру

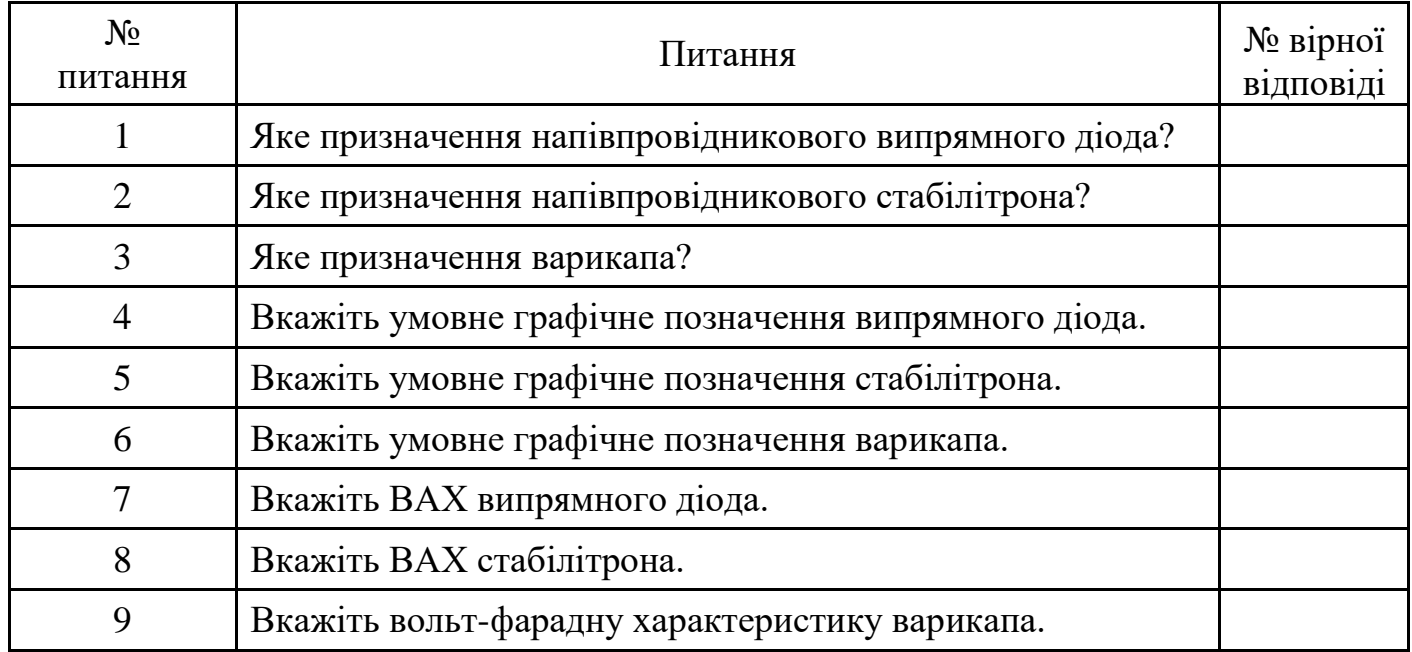

Продовження таблиці 2.1

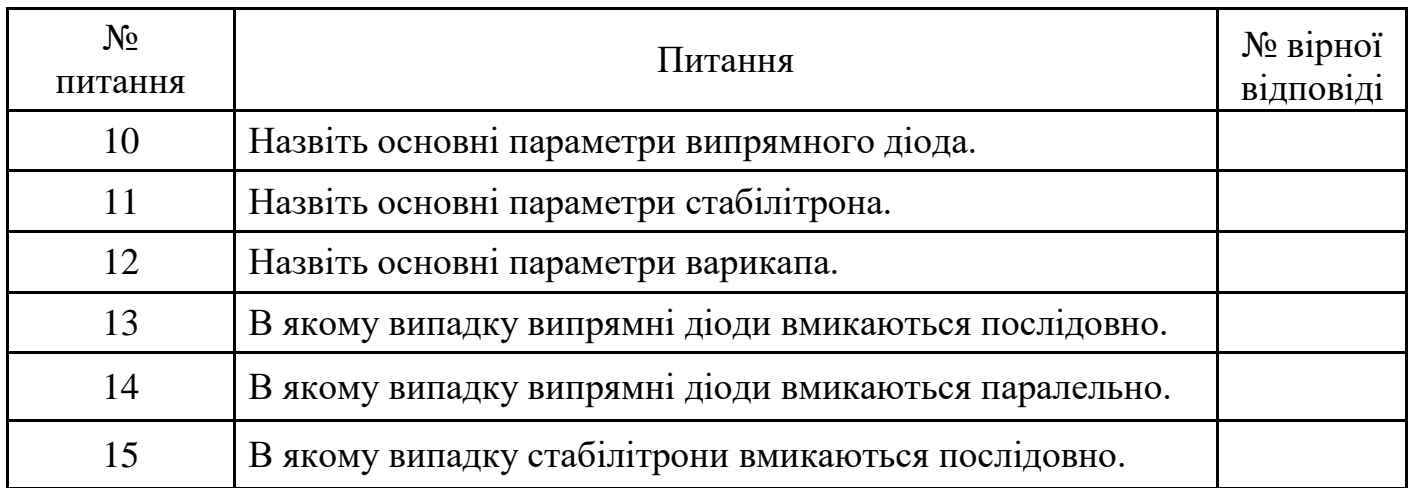

Таблиця 2.1а – Відповіді на тестові завдання

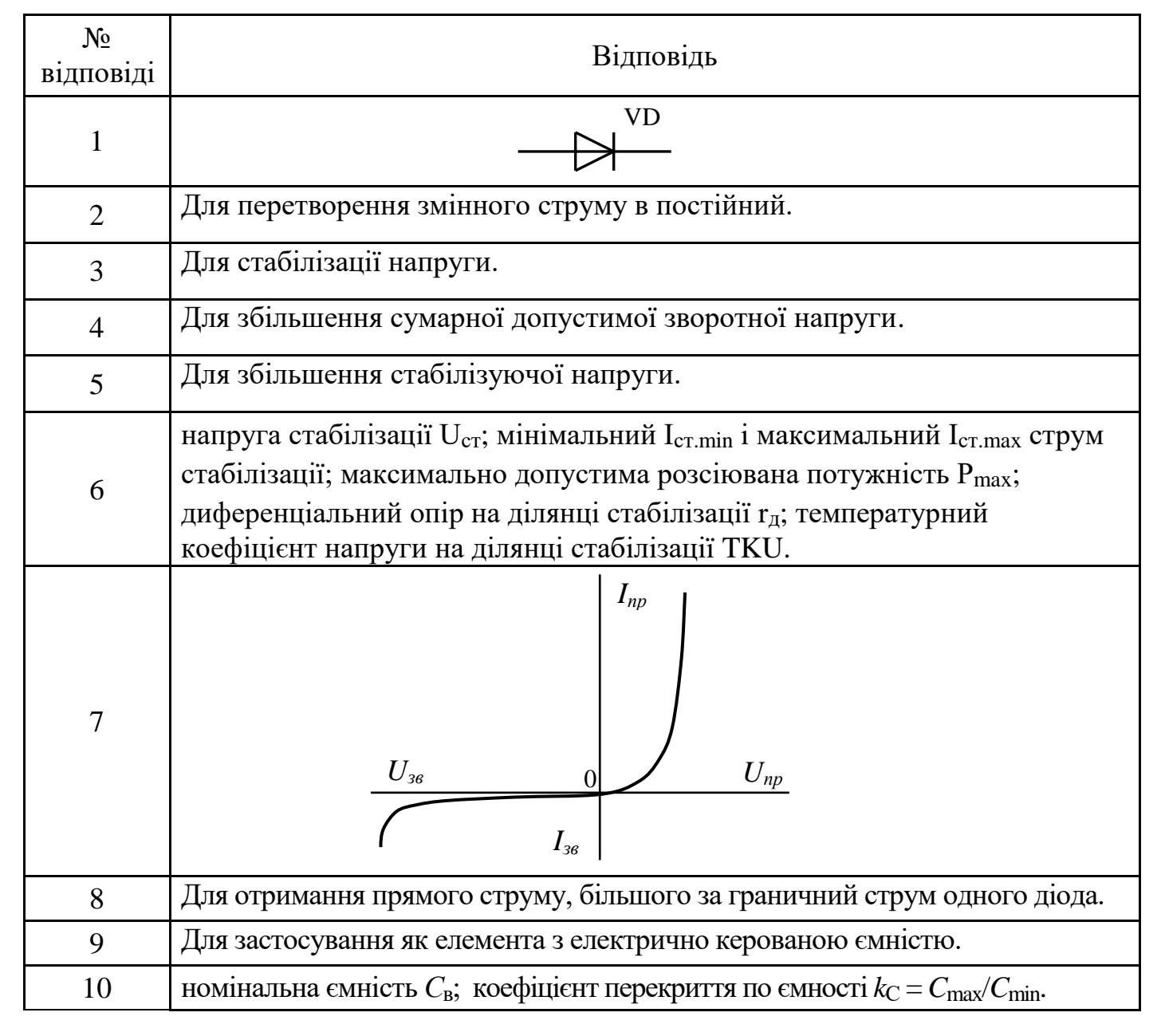

Продовження таблиці 2.1а

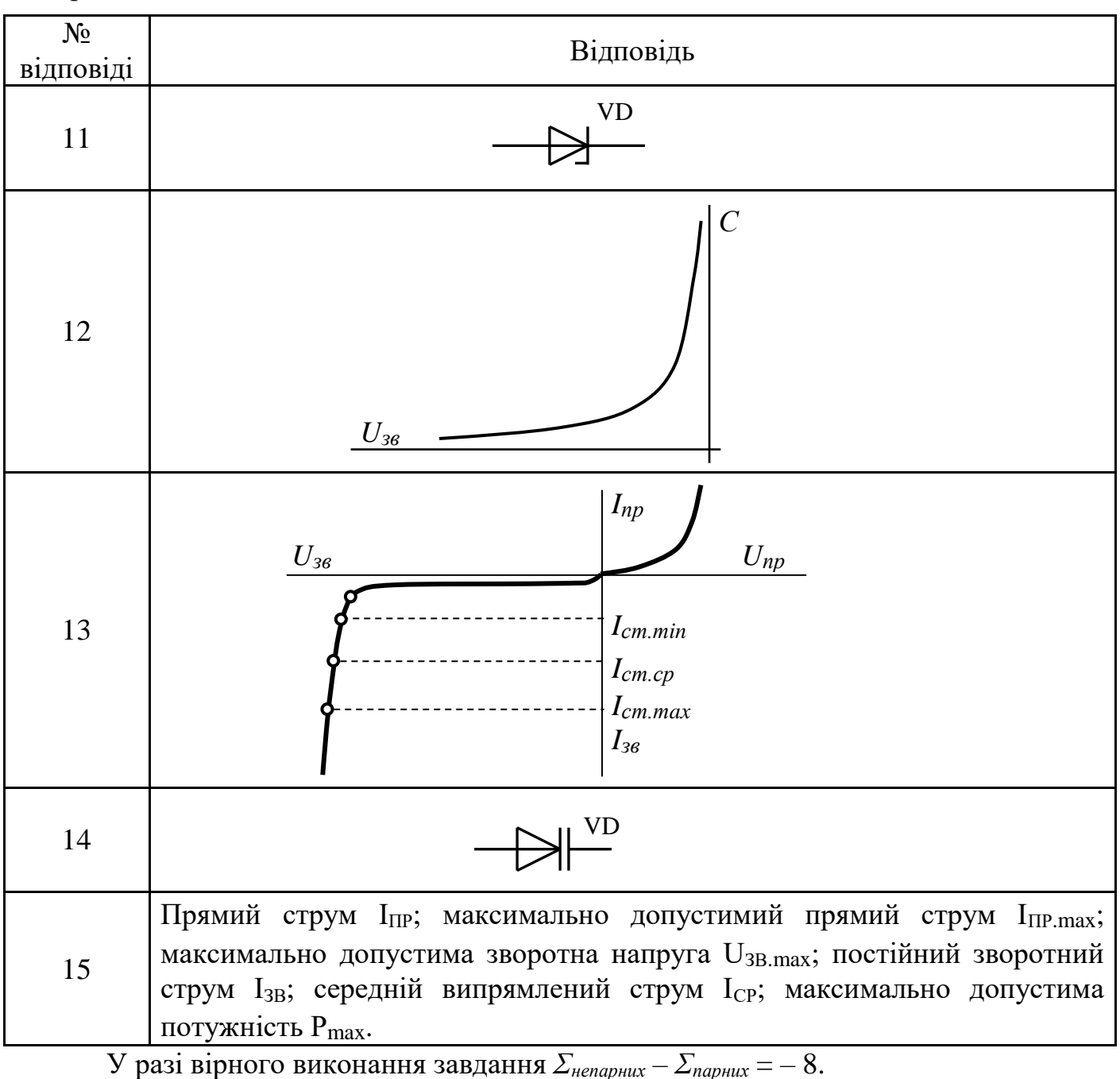

#### Таблиця 2.2 – Тестові завдання практично-стереотипного характеру

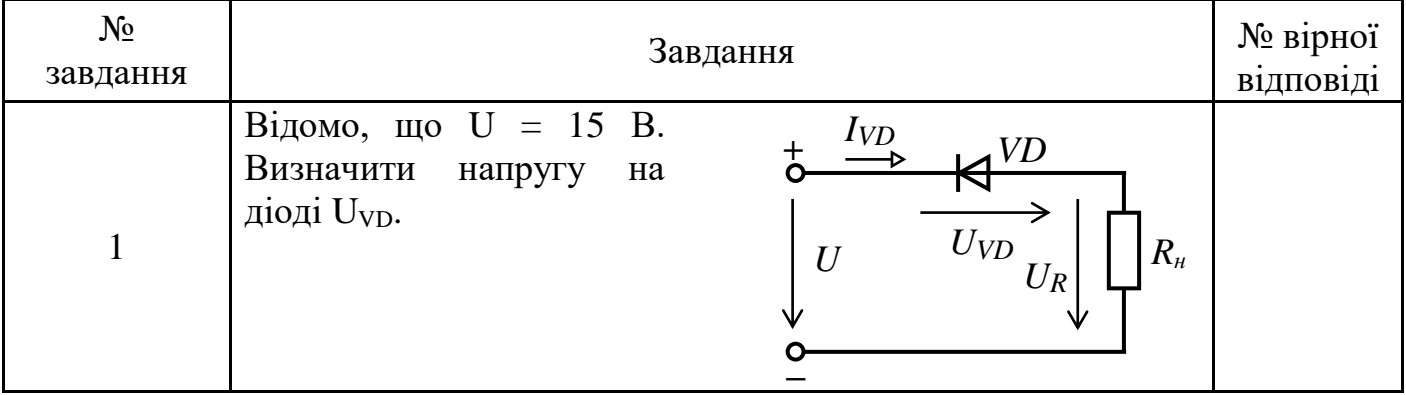

Продовження таблиці 2.2

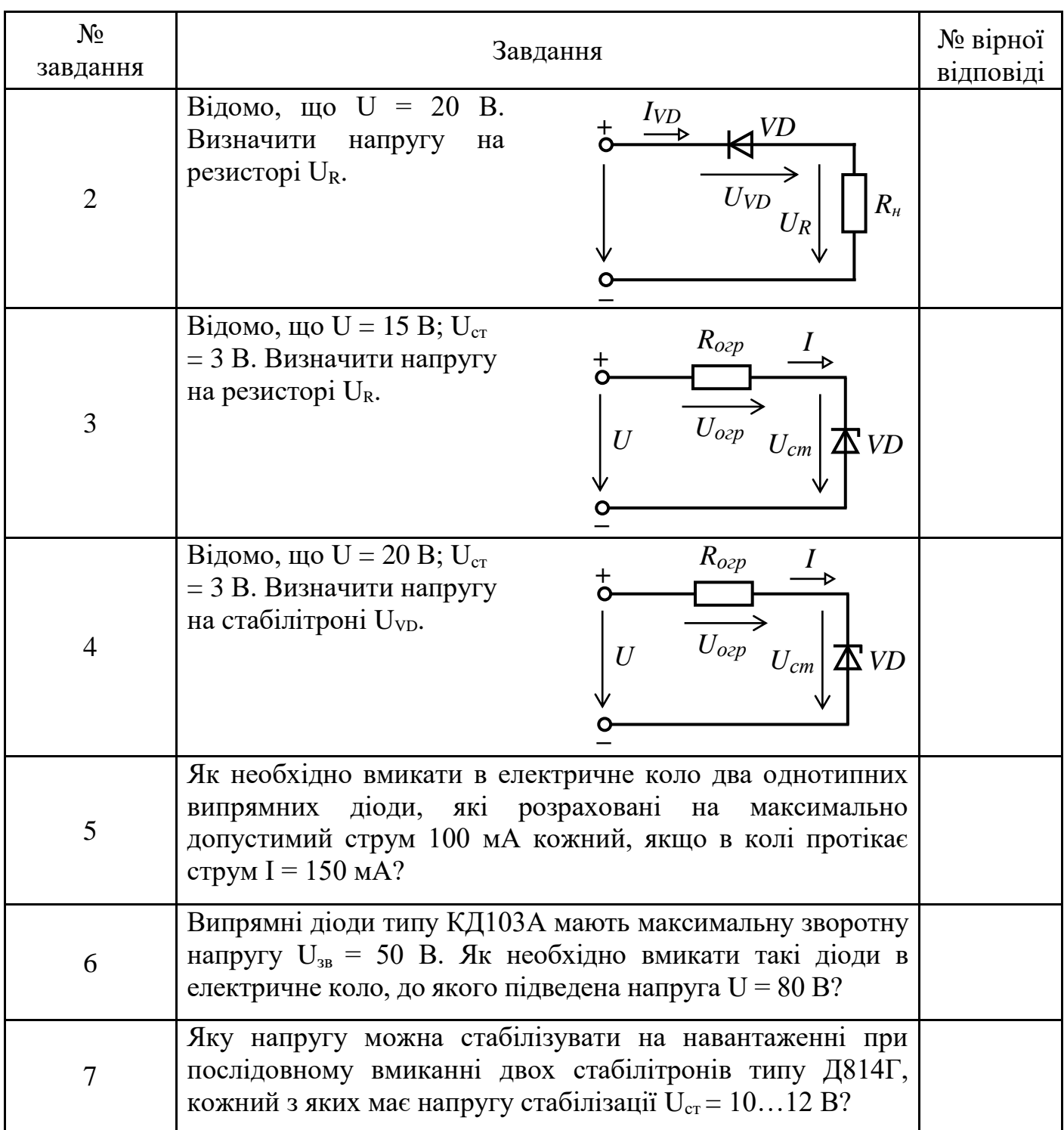

Таблиця 2.2а – Відповіді на тестові завдання

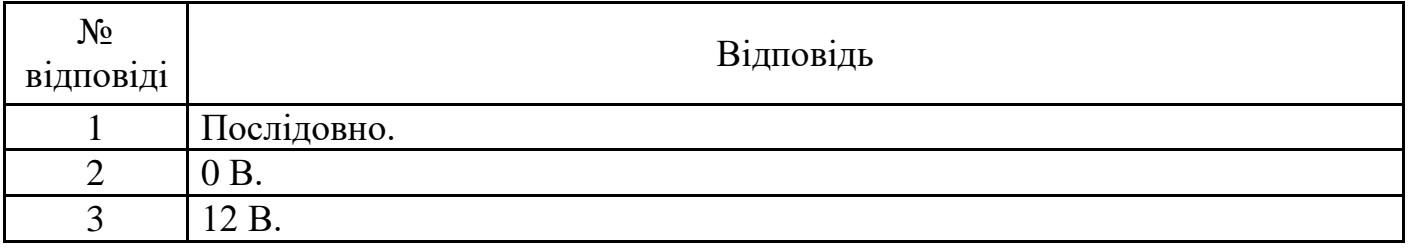

Продовження таблиці 2.2а

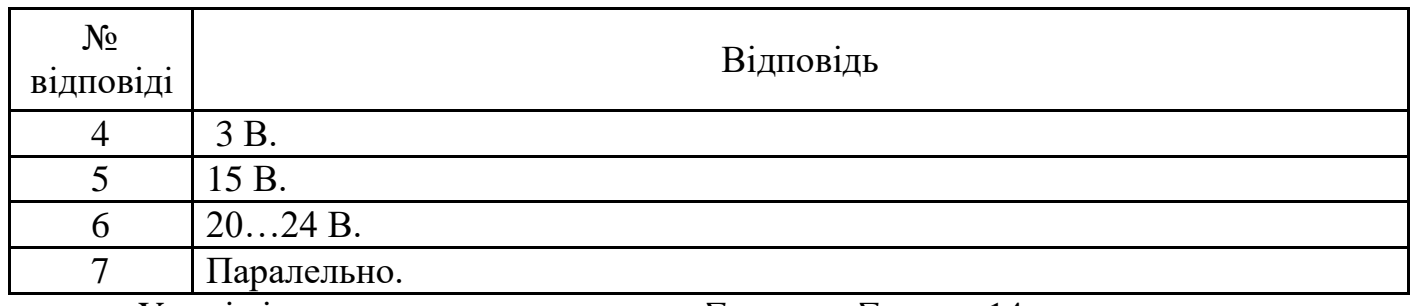

У разі вірного виконання завдання *Σнепарних* – *Σпарних* = 14.

### 2.6 **Однофазні випрямлячі змінного струму**

# 2.7 **Згладжуючі фільтри**

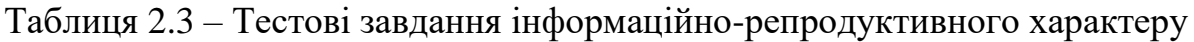

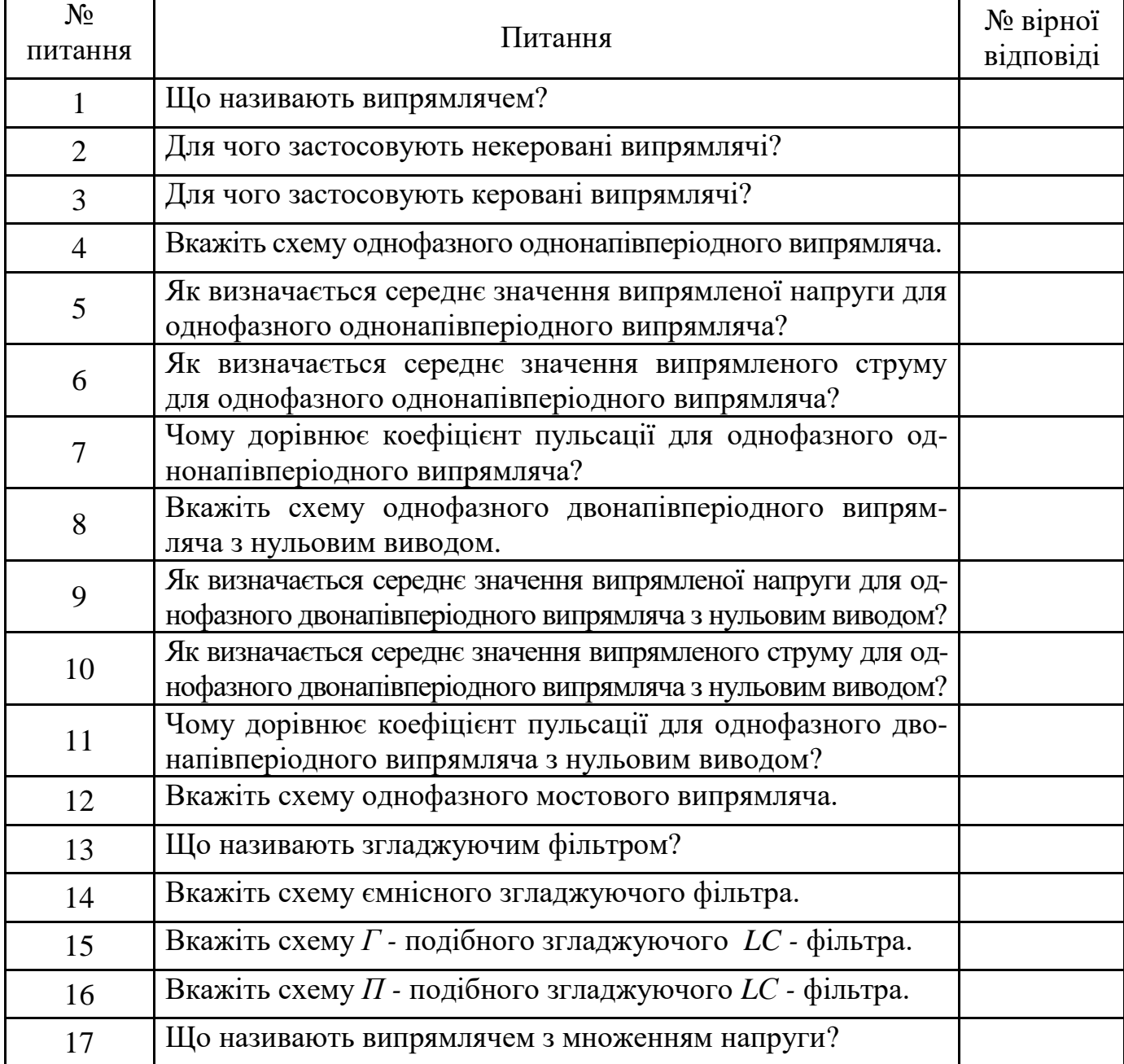

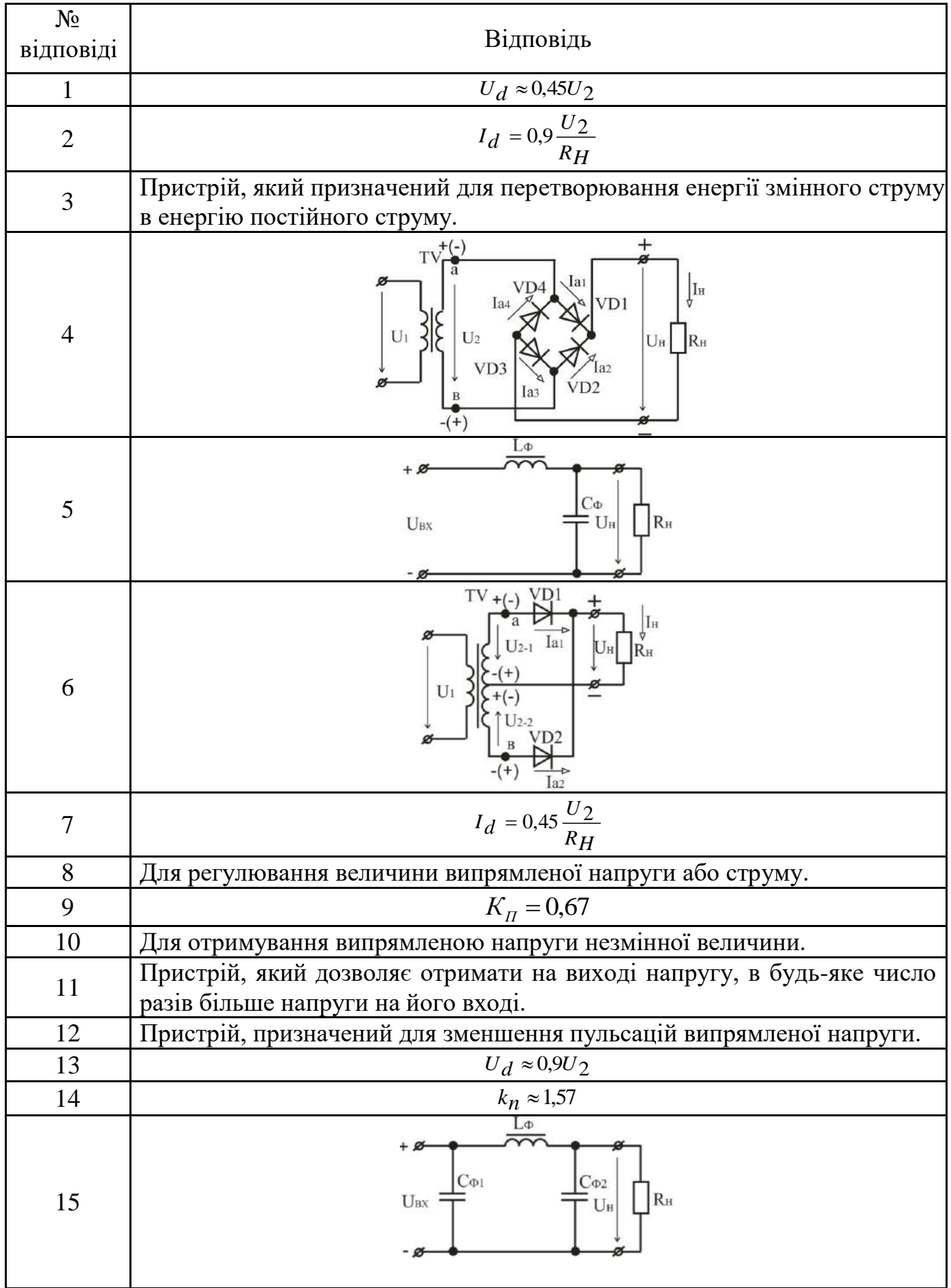

Таблиця 2.3а –Відповіді на тестовізавдання

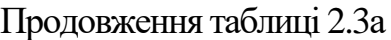

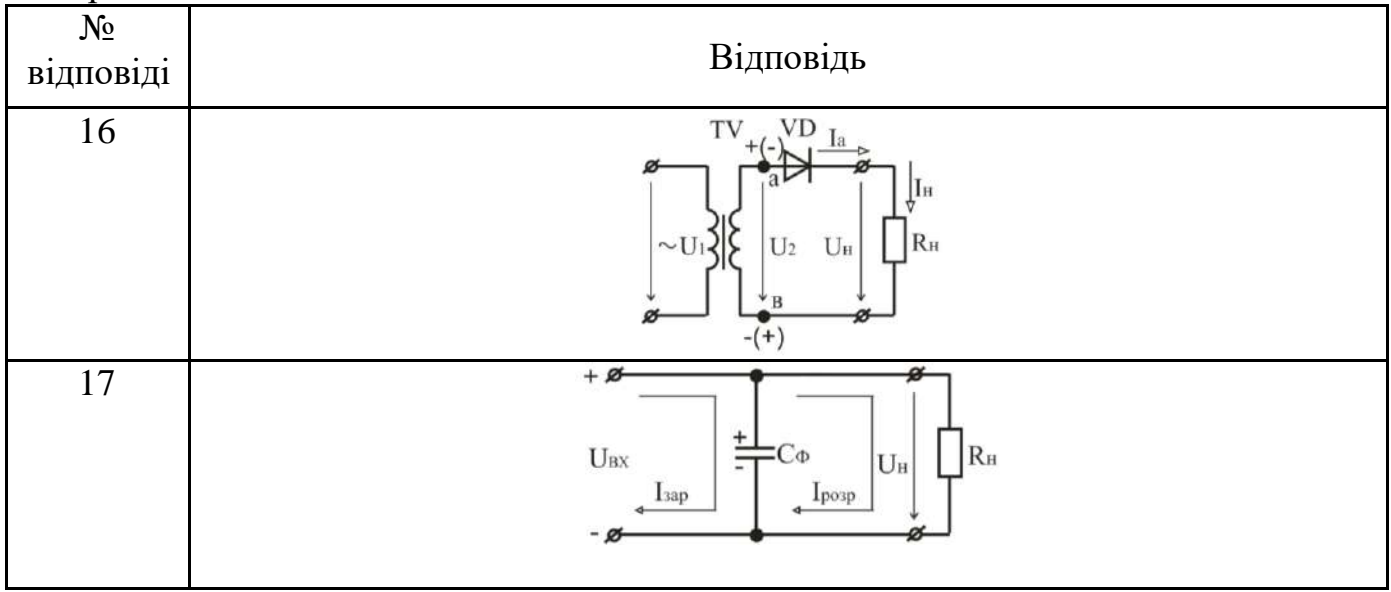

У разі вірного виконання завдання *Σнепарних* – *Σпарних* = − 1.

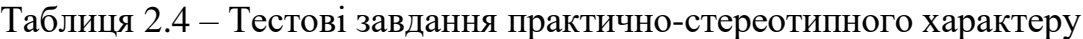

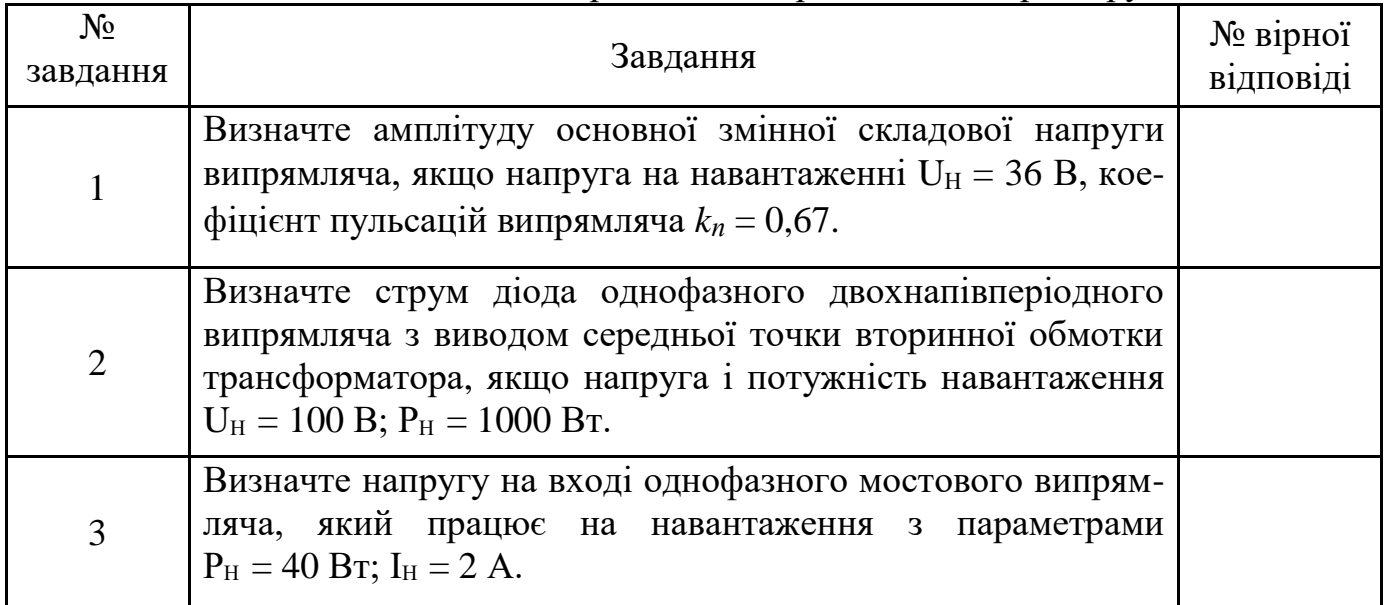

Таблиця 2.4а – Відповіді на тестові завдання

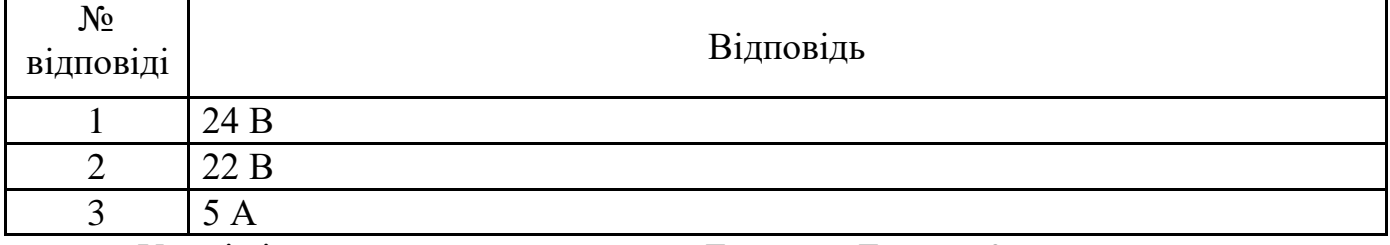

У разі вірного виконання завдання *Σнепарних* – *Σпарних* = 0.

### **ТЕМА 3 ПЕРЕМИКАЮЧІ ПРИЛАДИ**

- **3.1 Диністори.**
- **3.2 Тиристори.**
- **3.3 Симістори.**
- **3.4 Одноперехідні транзистори.**

Таблиця 3.1 – Тестові завдання інформаційно-репродуктивного характеру

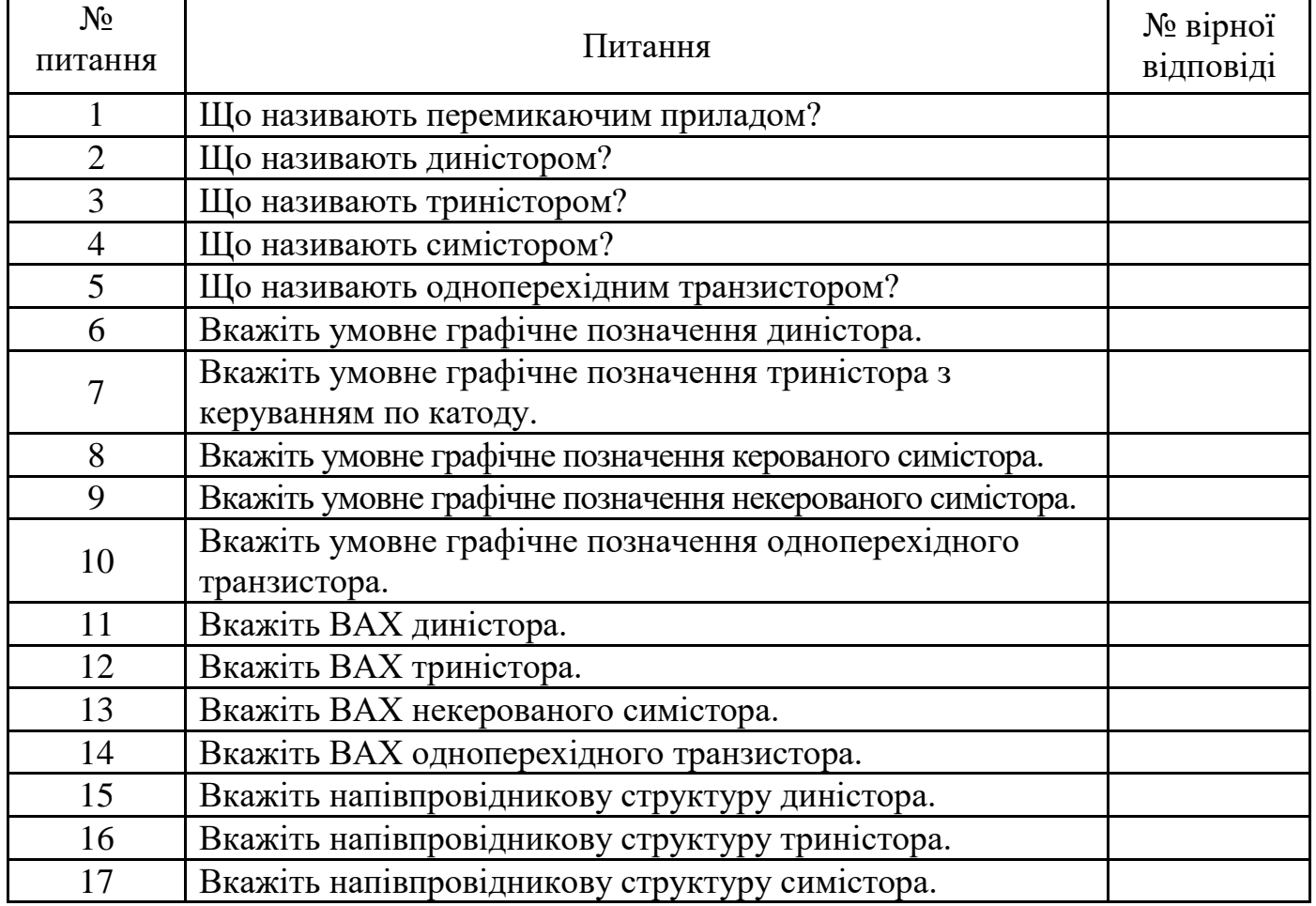

#### Таблиця 3.1а – Відповіді на тестові завдання

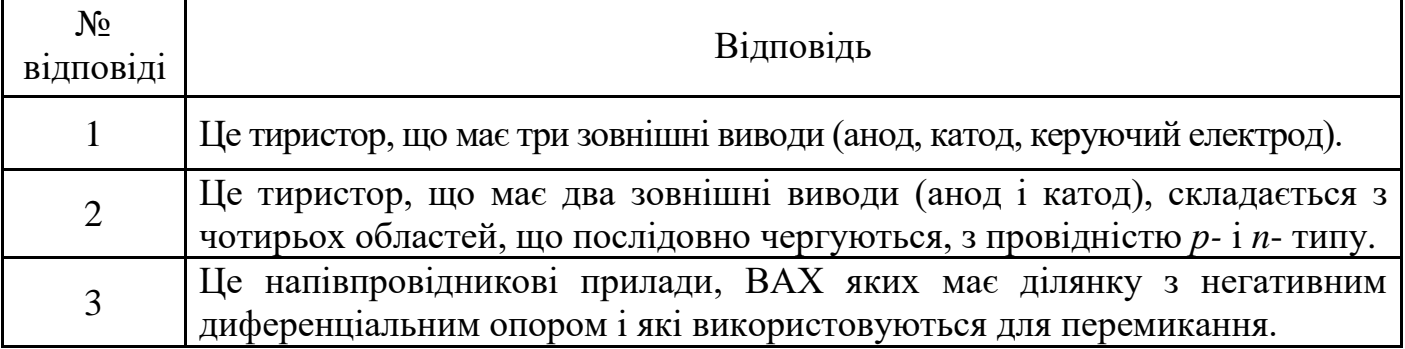

Продовження таблиці 3.1а

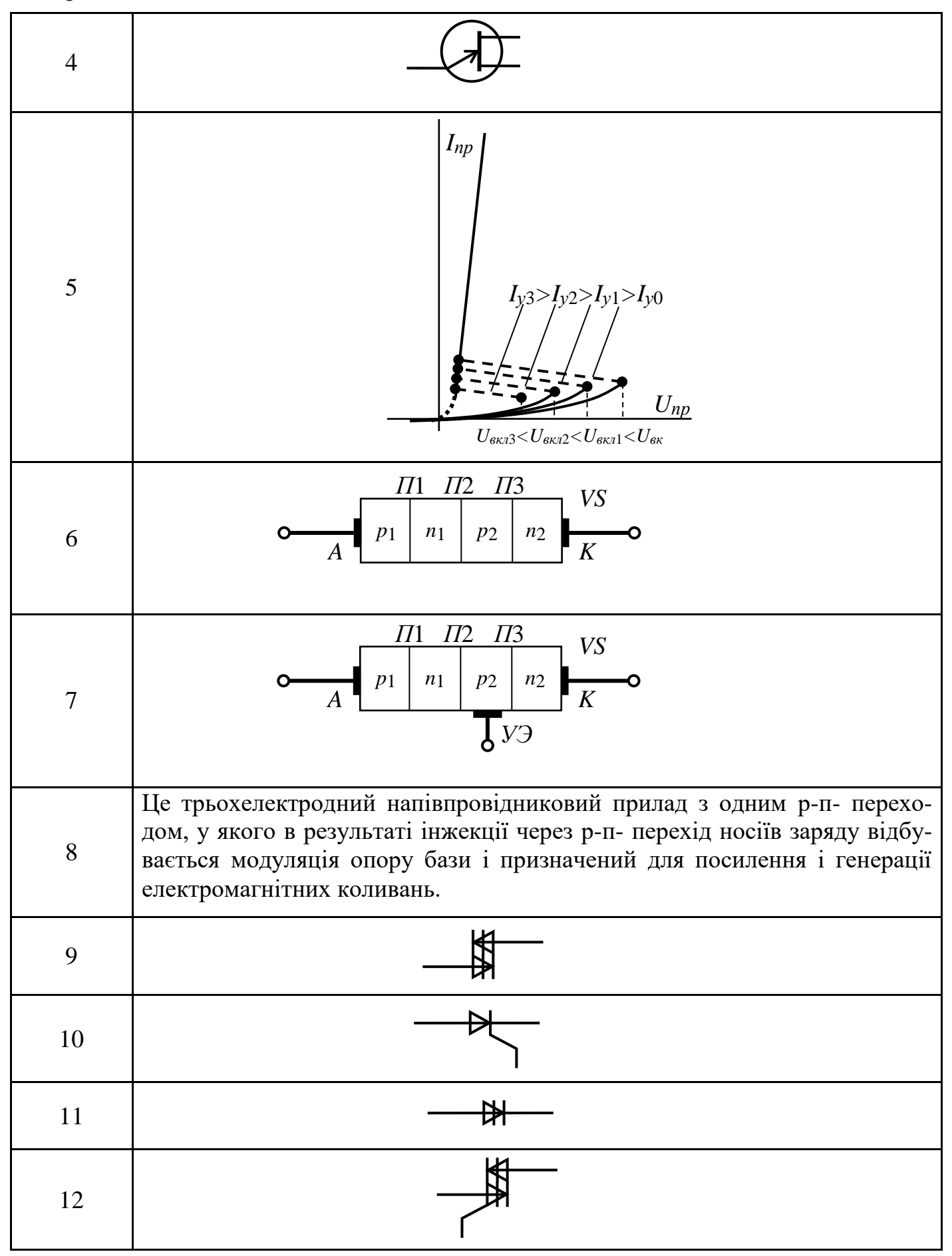

Продовження таблиці 3.1а

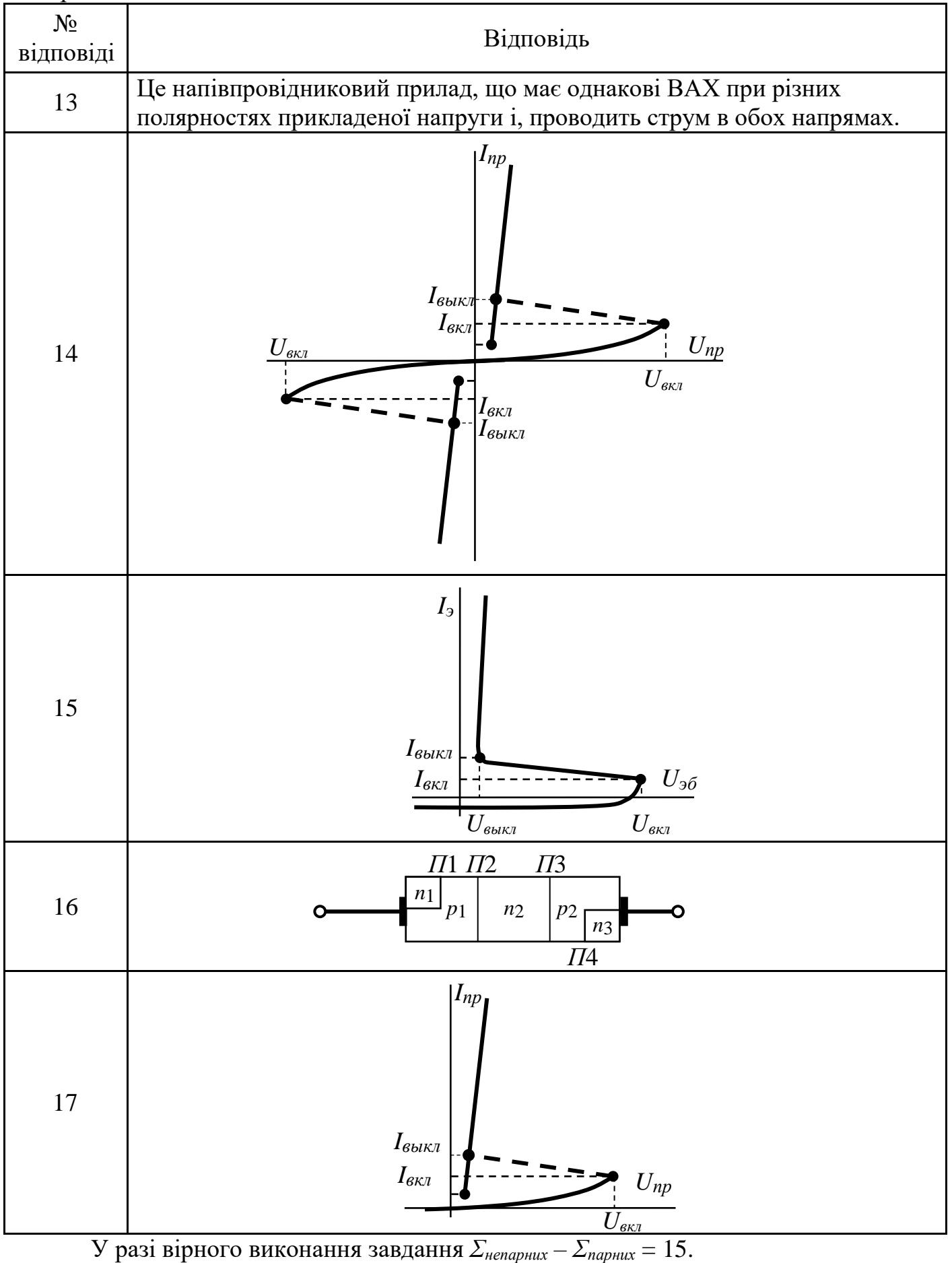

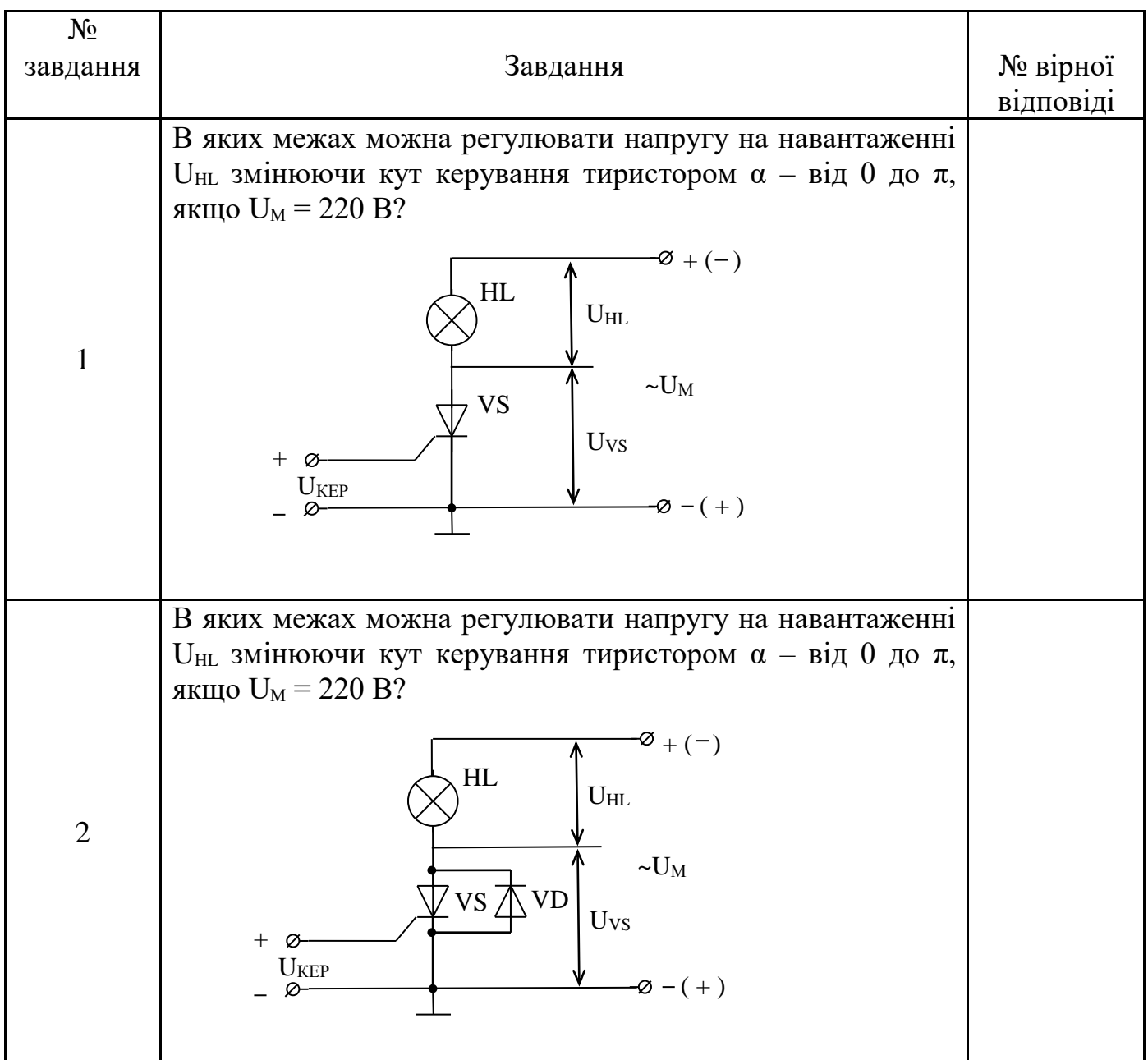

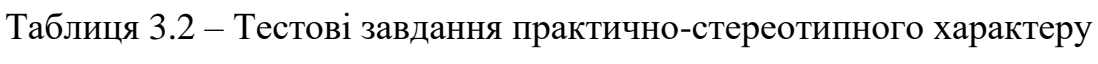

Таблиця 3.2а – Відповіді на тестові завдання

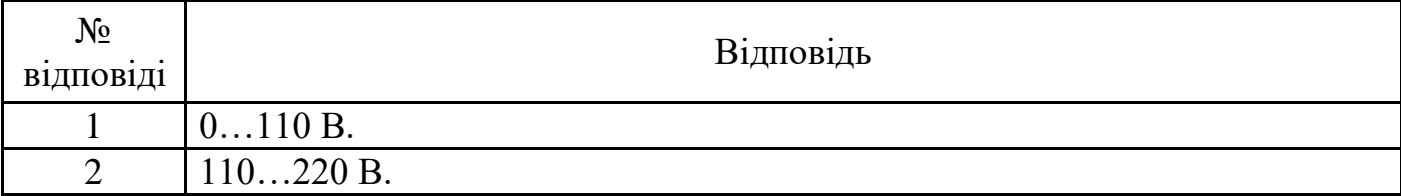

У разі вірного виконання завдання *Σнепарних* – *Σпарних* = − 1.

#### **ТЕМА 4 БІПОЛЯРНІ ТРАНЗИСТОРИ**

#### **4.1 Конструкція і принцип дії**

#### **4.2 Схеми увімкнення**

#### **4.3 Статичні характеристики біполярних транзисторів**

**4.4 Основні параметри біполярних транзисторів**

#### Таблиця 4.1 – Тестові завдання інформаційно-репродуктивного характеру

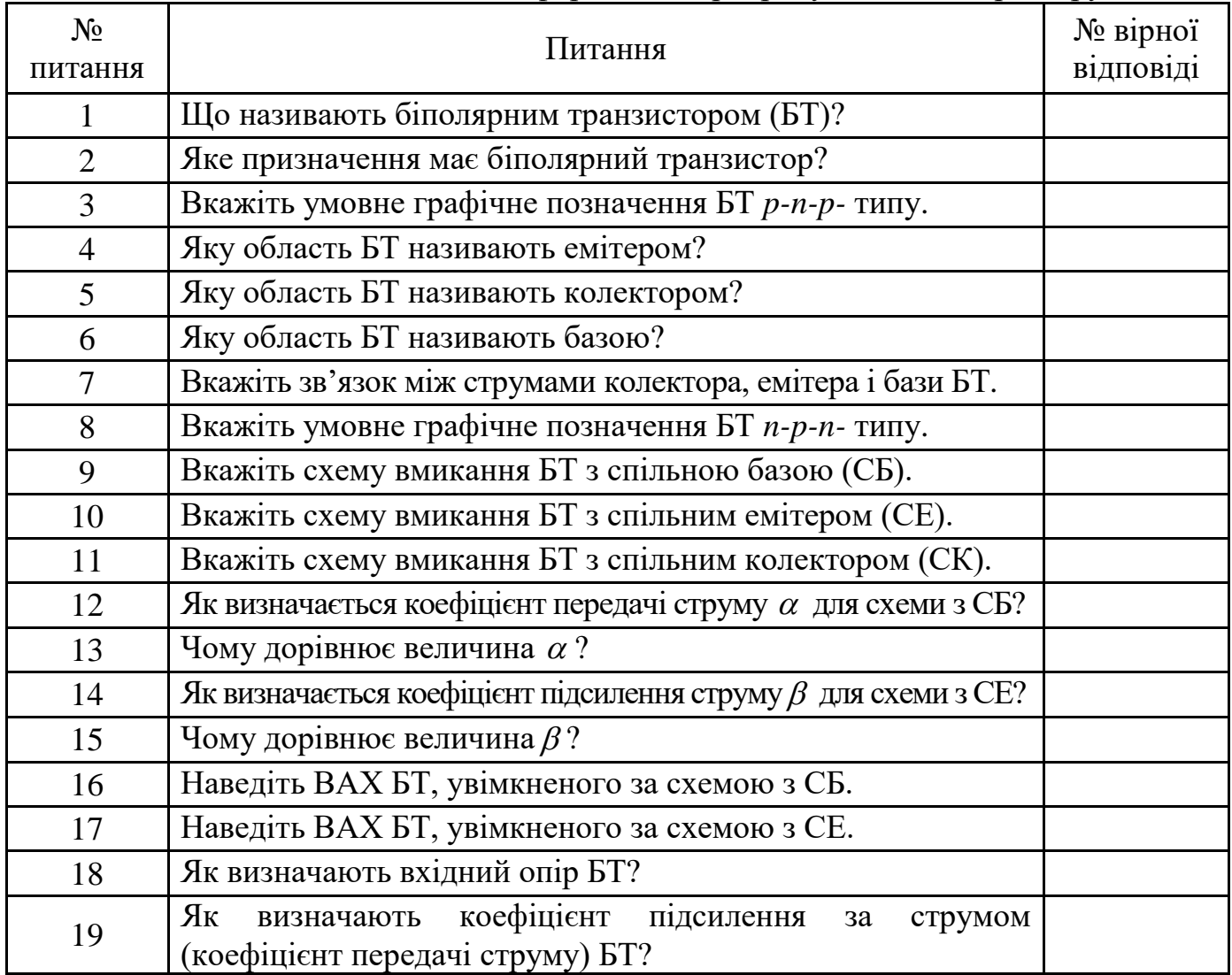

#### Таблиця 4.1а – Відповіді на тестові завдання

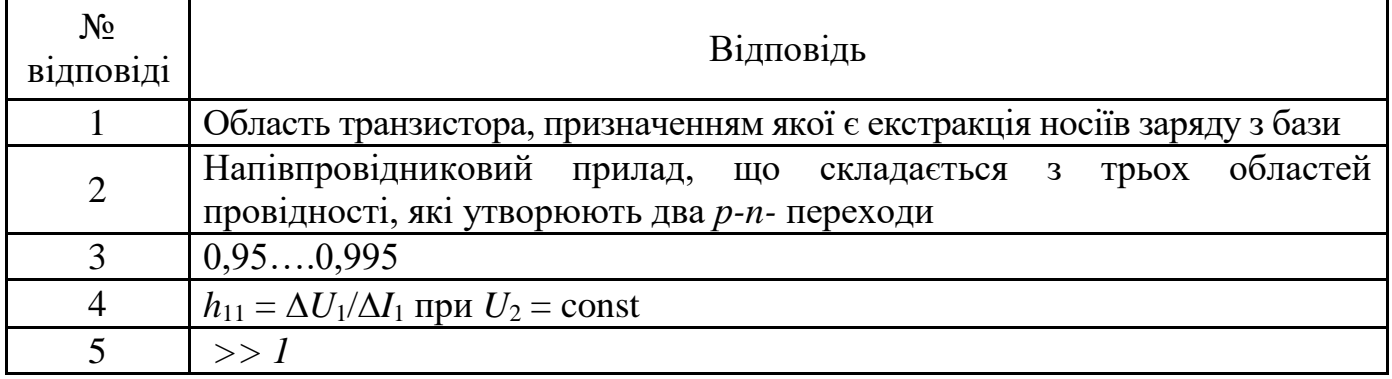

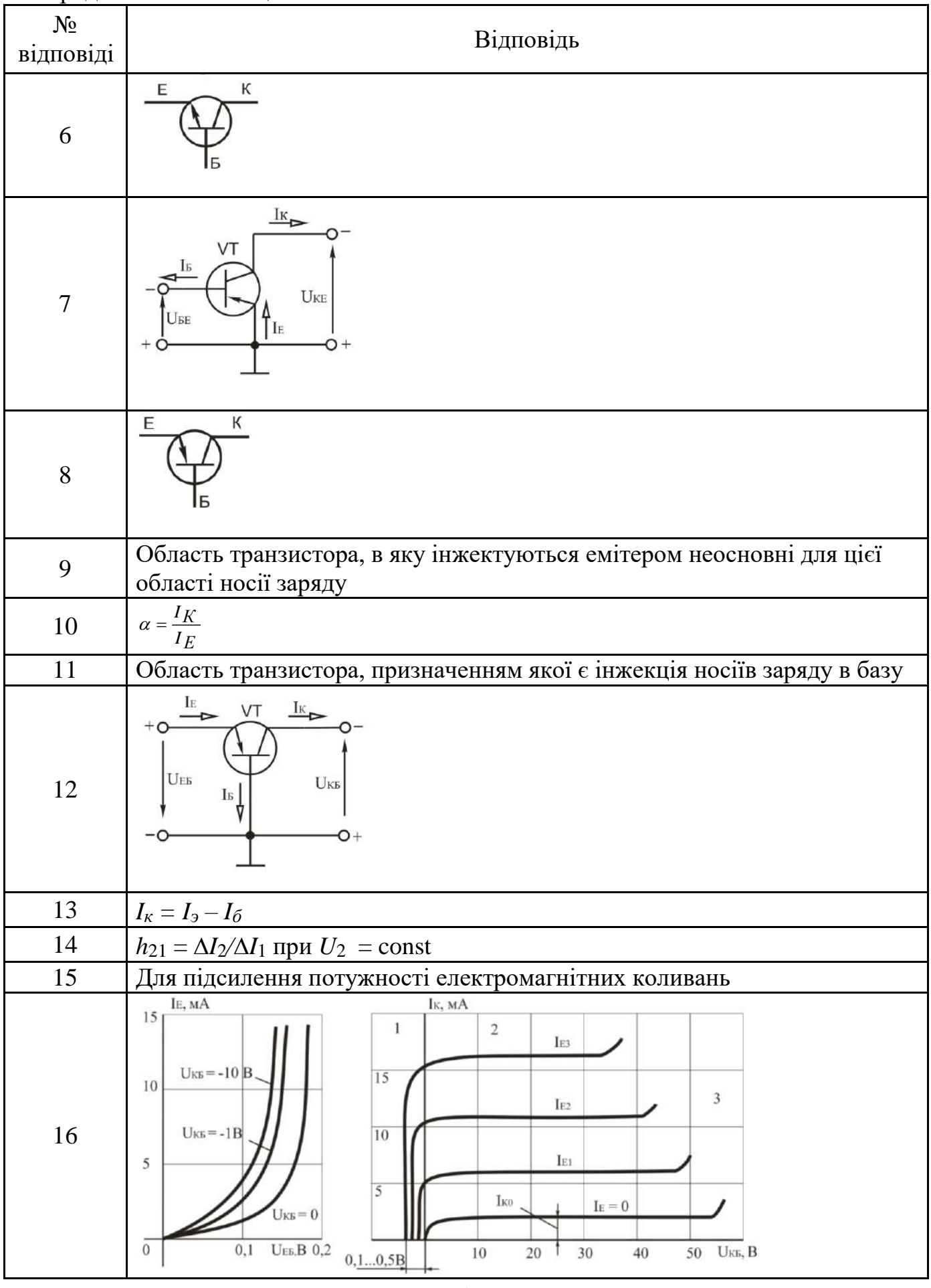

# Продовження таблиці 4.1а

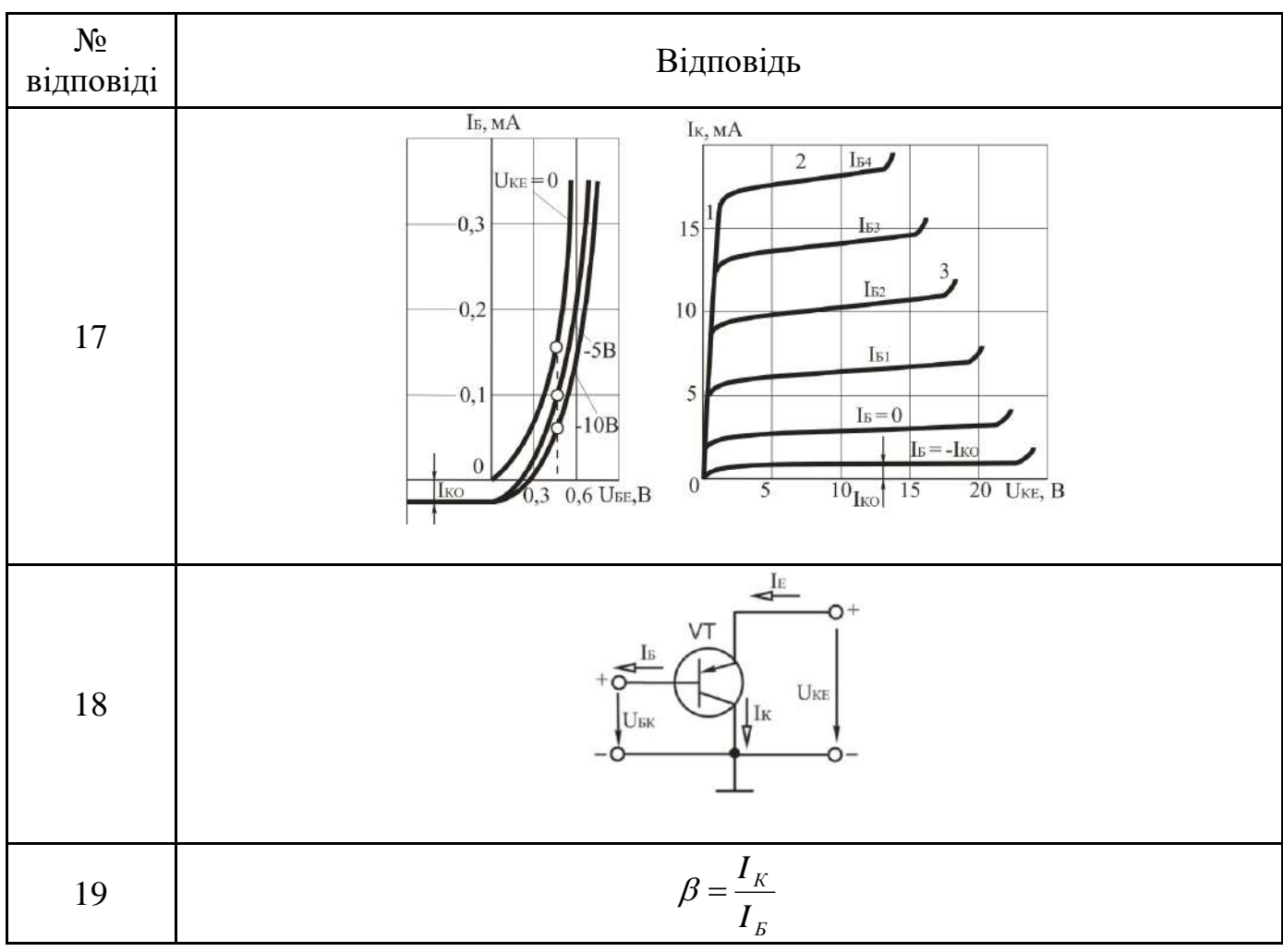

У разі вірного виконання завдання *Σнепарних* – *Σпарних* = − 4.

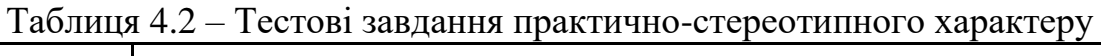

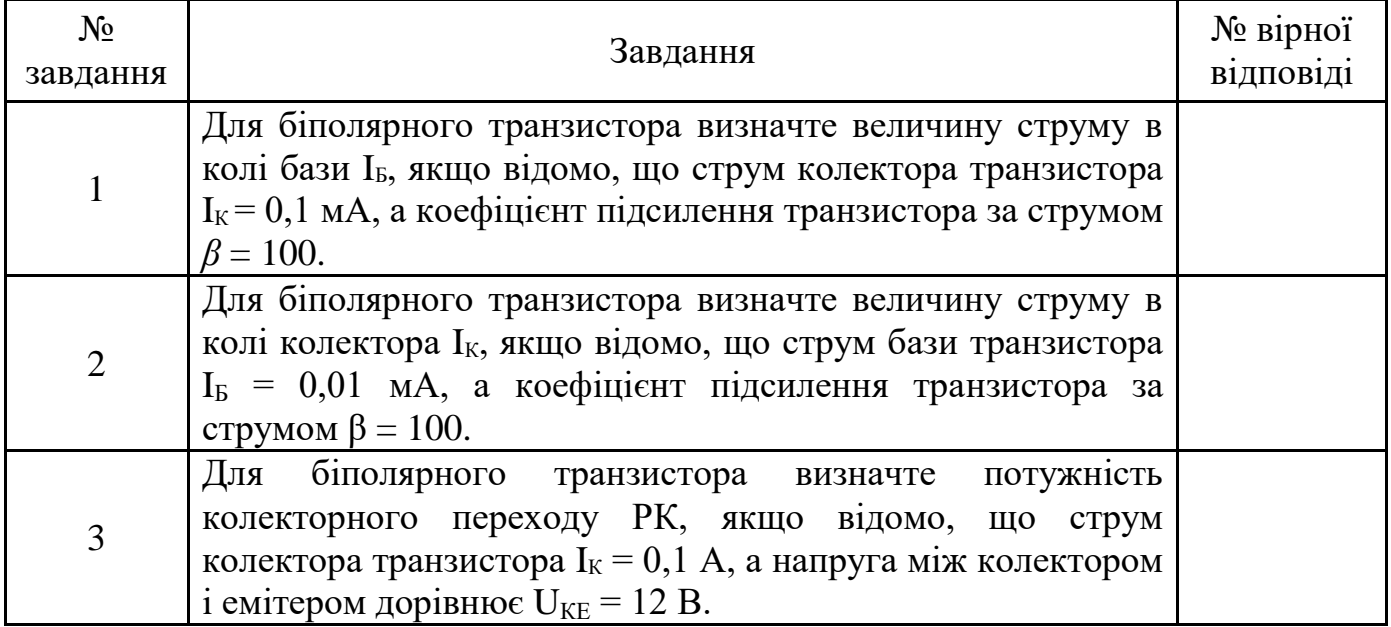

Таблиця 4.2а – Відповіді на тестові завдання

| $N_2$<br>відповіді | Відповідь          |
|--------------------|--------------------|
|                    | 1,2 B <sub>T</sub> |
|                    | мA                 |
|                    | мкА                |

У разі вірного виконання завдання *Σнепарних* – *Σпарних* = 2.

#### **4.5 Режими роботи біполярних транзисторів**

#### **4.6 Область використання**

#### **4.7 Найпростіший підсилювальний каскад на біполярному транзисторі**

**4.8 Розрахунок електричного кола з біполярнимтранзистором на постійному струмі**

Таблиця 4.3 – Тестові завдання інформаційно-репродуктивного характеру

| $N_2$<br>питання | Питання                                                                                   | № вірної<br>відповіді |
|------------------|-------------------------------------------------------------------------------------------|-----------------------|
|                  | Як забезпечити активний режим роботи біполярного БТ?                                      |                       |
| 2                | Як забезпечити режим роботи відсічення БТ?                                                |                       |
| 3                | Як забезпечити режим роботи насичення БТ?                                                 |                       |
| 4                | Яке призначення підсилювального каскаду?                                                  |                       |
|                  | Для чого призначений конденсатор С <sub>Р</sub> (рис. 1)?                                 |                       |
| 6                | Для чого призначений резистор R <sub>K</sub> (рис. 1)?                                    |                       |
|                  | Для чого призначений резистор R <sub>5</sub> (рис. 1)?                                    |                       |
| 8                | Вкажіть схему складеного транзистору для підвищення<br>струму колектора.                  |                       |
| 9                | Вкажіть схему складеного транзистору для підвищення<br>коефіцієнту підсилення за струмом. |                       |

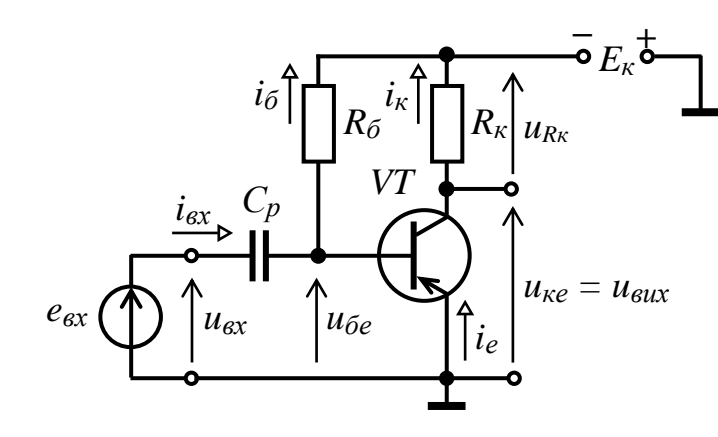

Рисунок 1

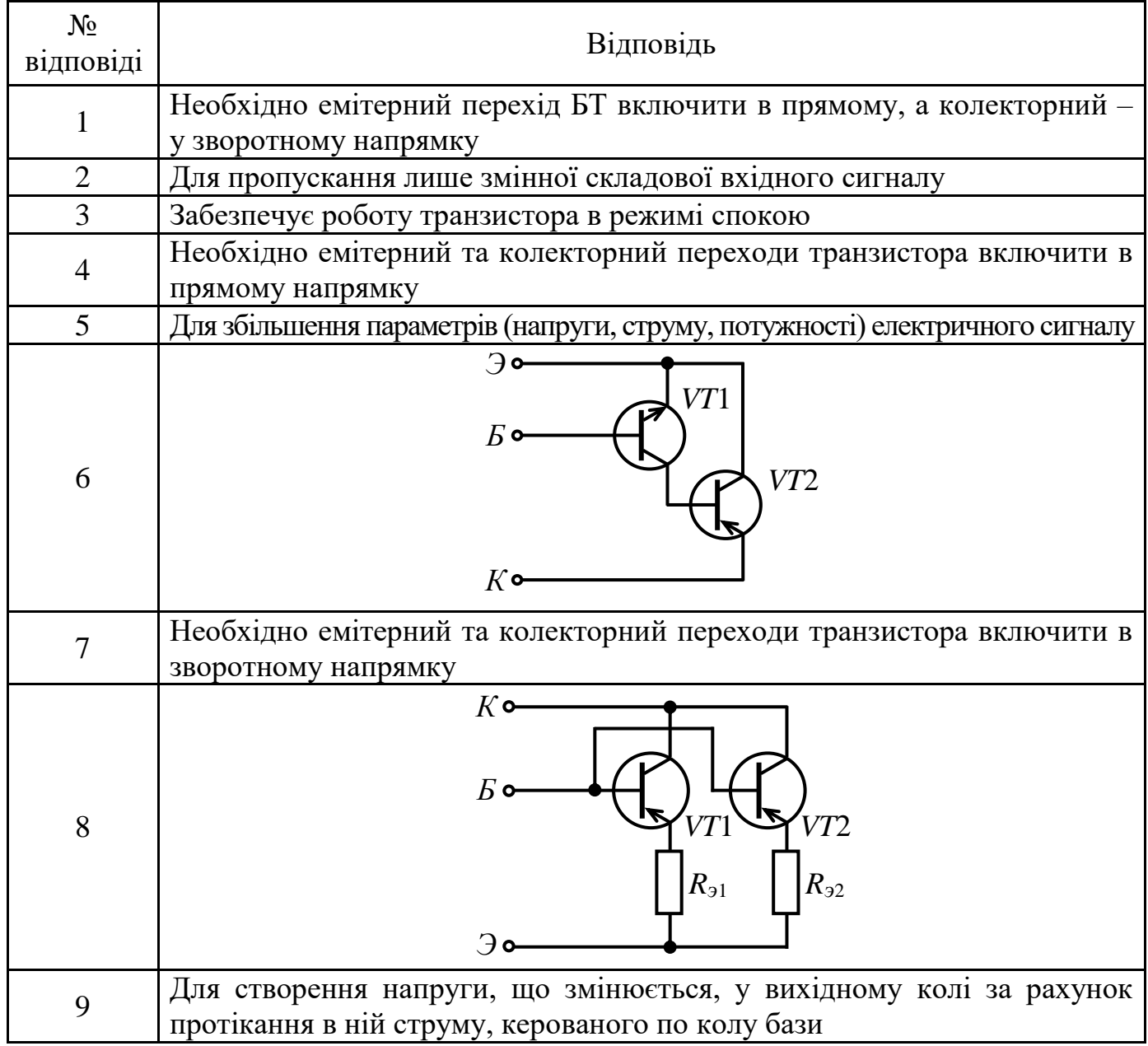

### Таблиця 4.3а – Відповіді на тестові завдання

У разі вірного виконання завдання *Σнепарних* – *Σпарних* = − 13.

### Таблиця 4.4 – Тестові завдання практично-стереотипного характеру

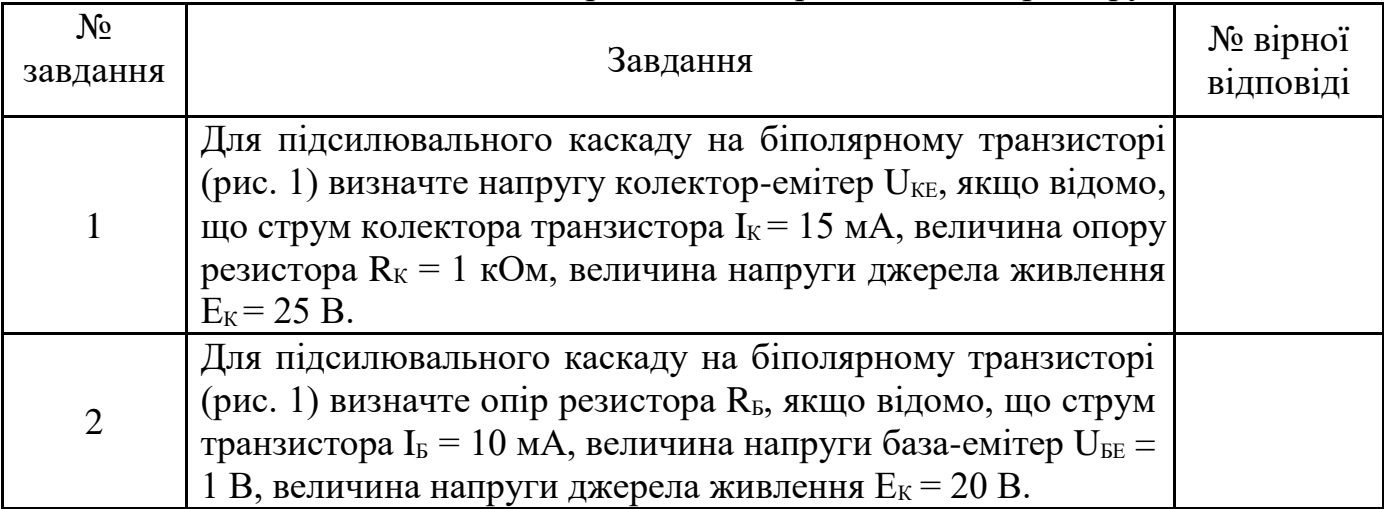

Продовження таблиці 4.4

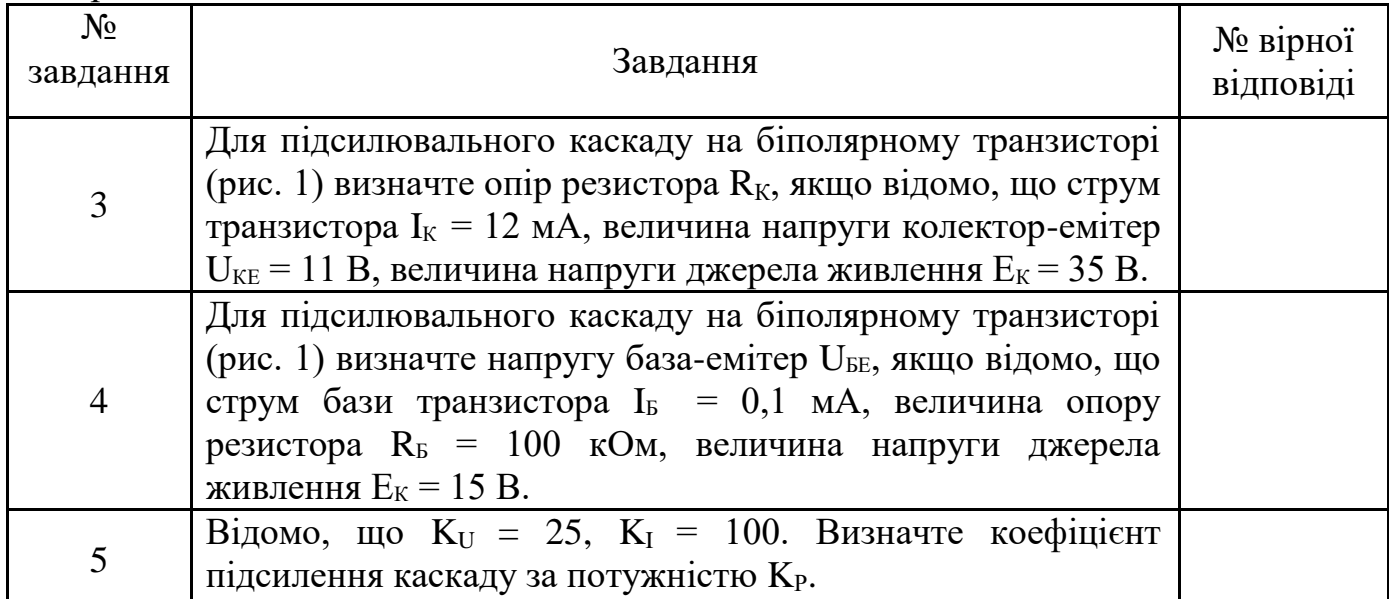

Таблиця 4.4а – Відповіді на тестові завдання

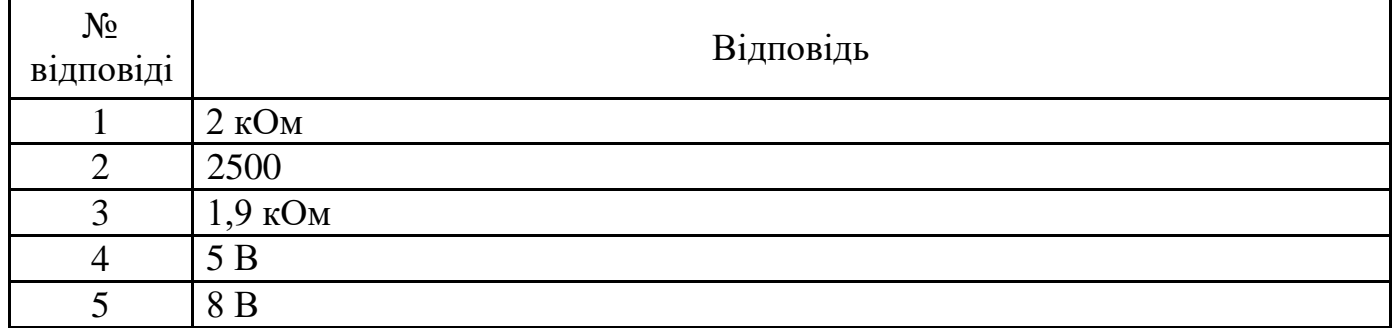

У разі вірного виконання завдання *Σнепарних* – *Σпарних* = 1.

### **ТЕМА 5 ПОЛЬОВІ ТРАНЗИСТОРИ**

### **5.1 Польові транзистори з керуючим** *р-п* **переходом**

#### **5.2 Польові транзистори з ізольованим затвором**

#### **5.3 Схеми увімкнення польових транзисторів**

Таблиця 5.1 – Тестові завдання інформаційно-репродуктивного характеру

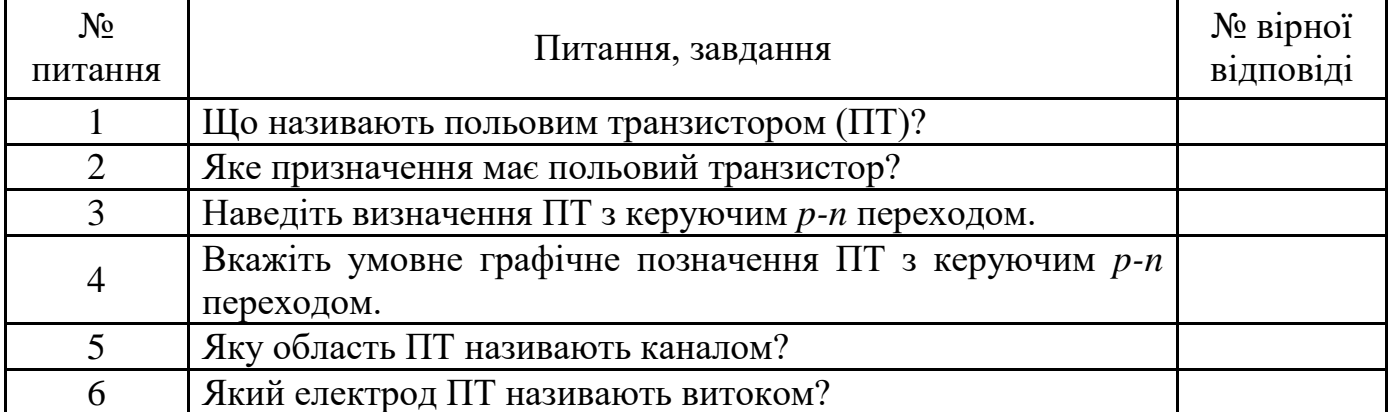

Продовження таблиці 5.1

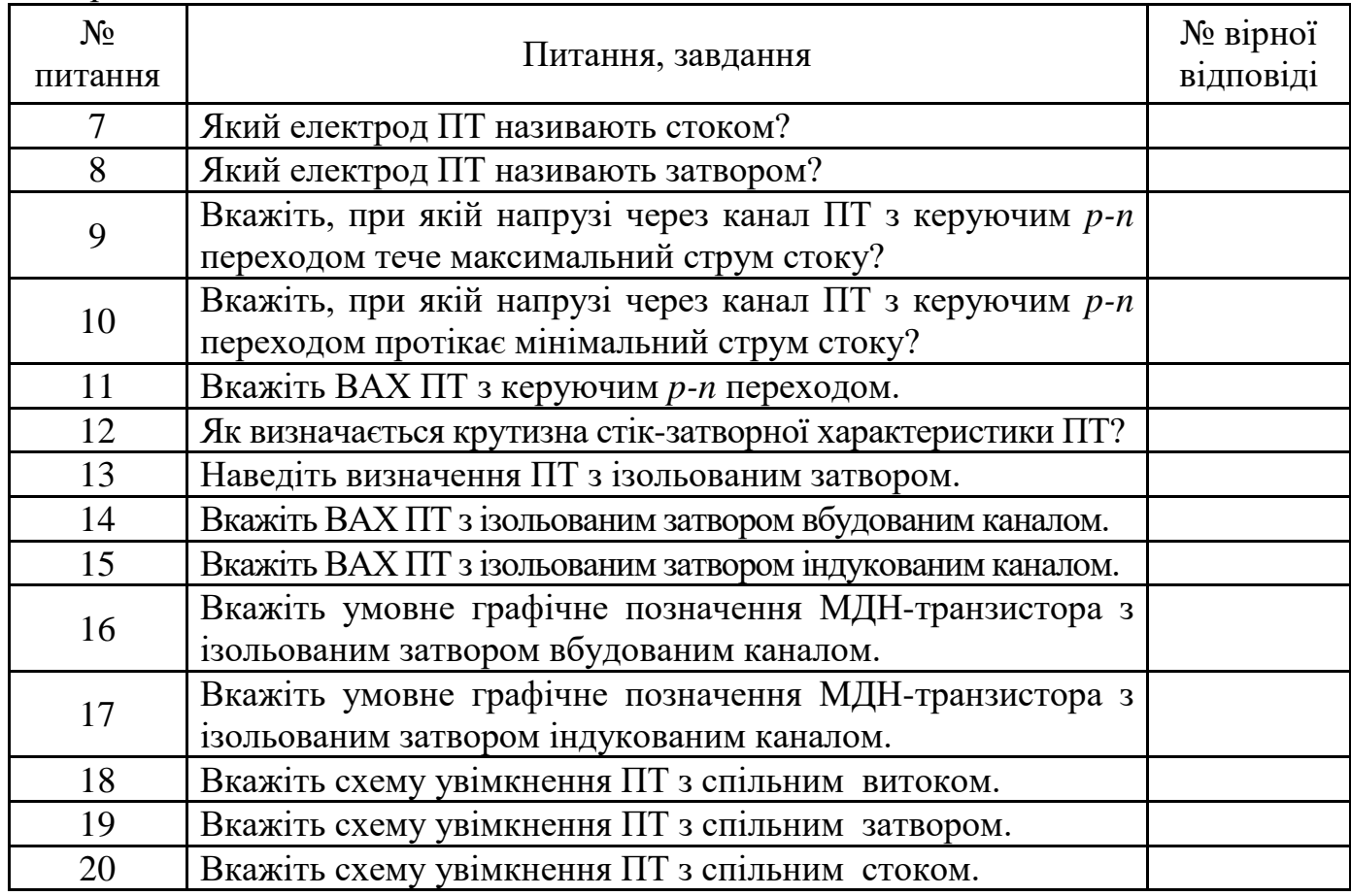

### Таблиця 5.1а – Відповіді на тестові завдання

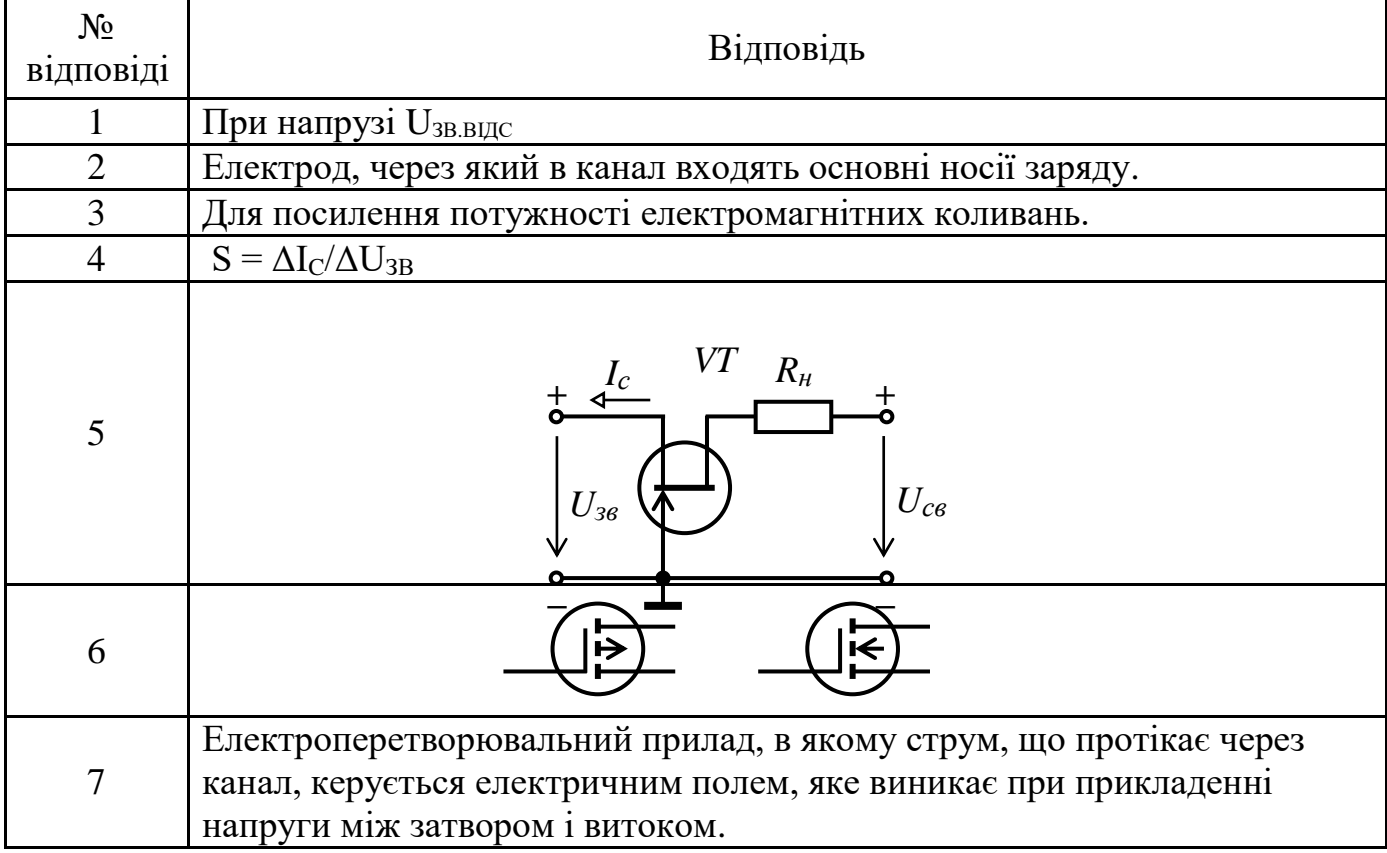

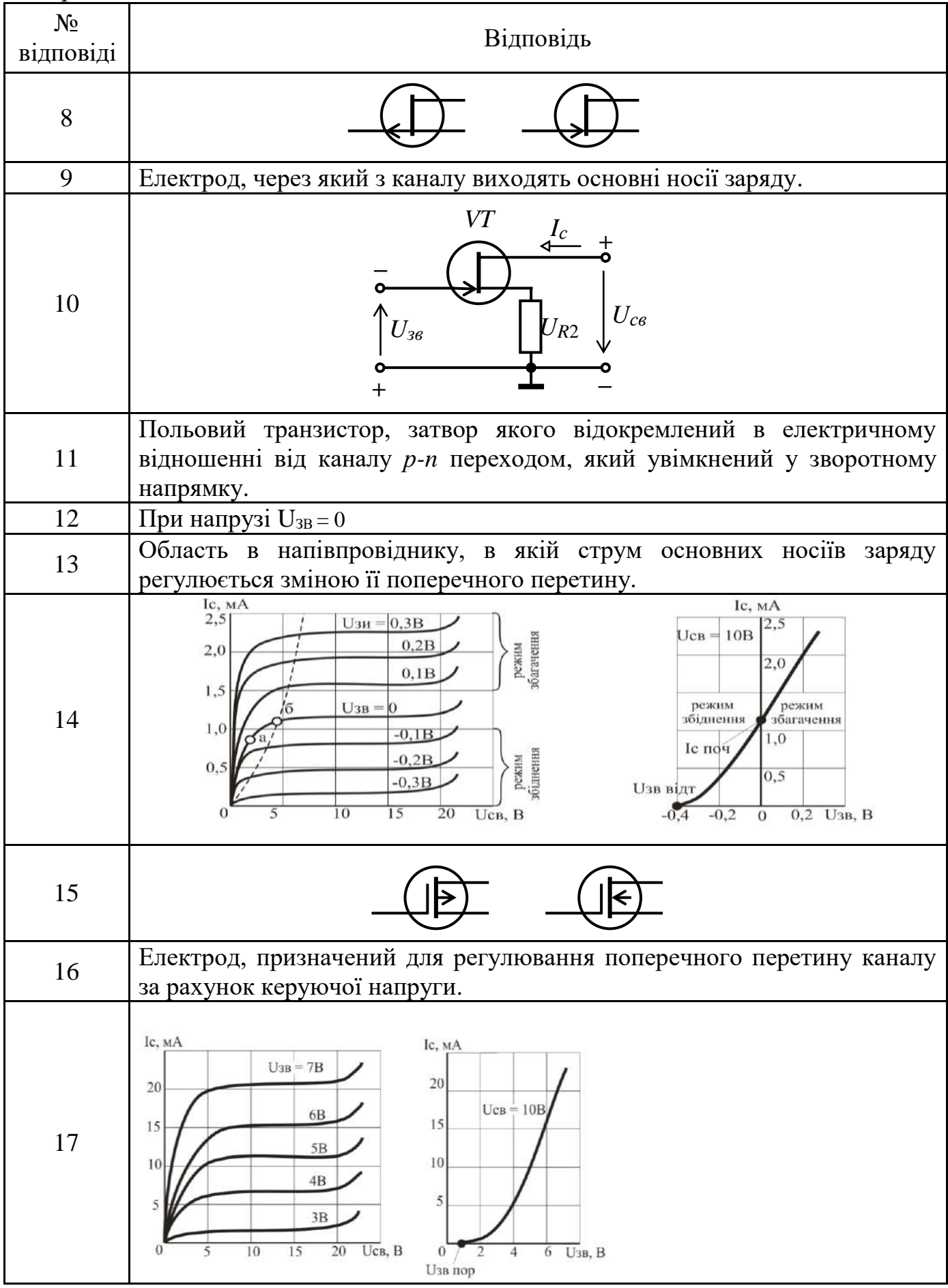

Продовження таблиці 5.1а

 $\mathbf{r}$ 

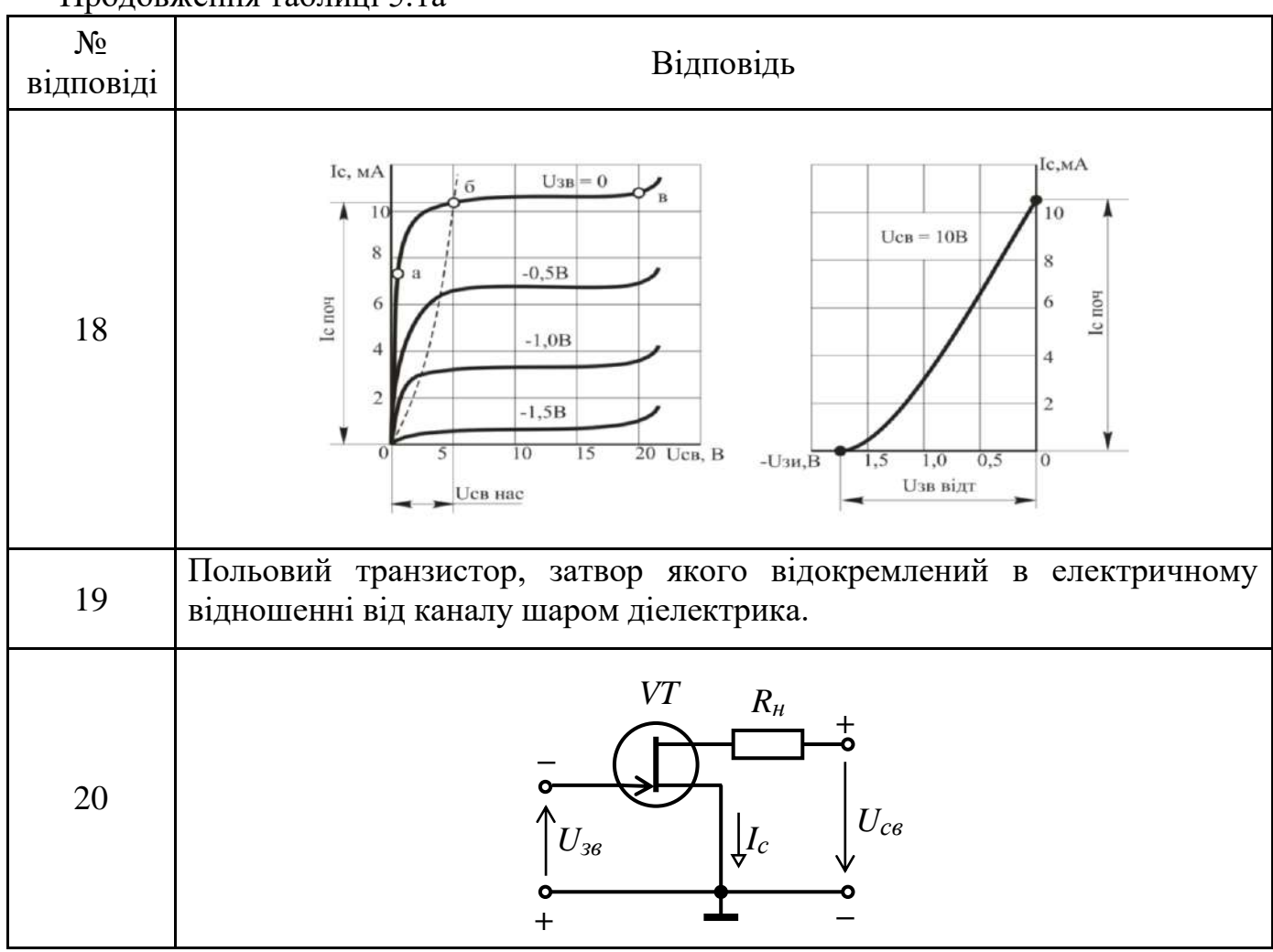

У разі вірного виконання завдання *Σнепарних* – *Σпарних* = 24.

#### **5.4 Найпростіший підсилювальний каскад на польових транзисторах 5.5 Розрахунок електричного кола з польовим транзистором**

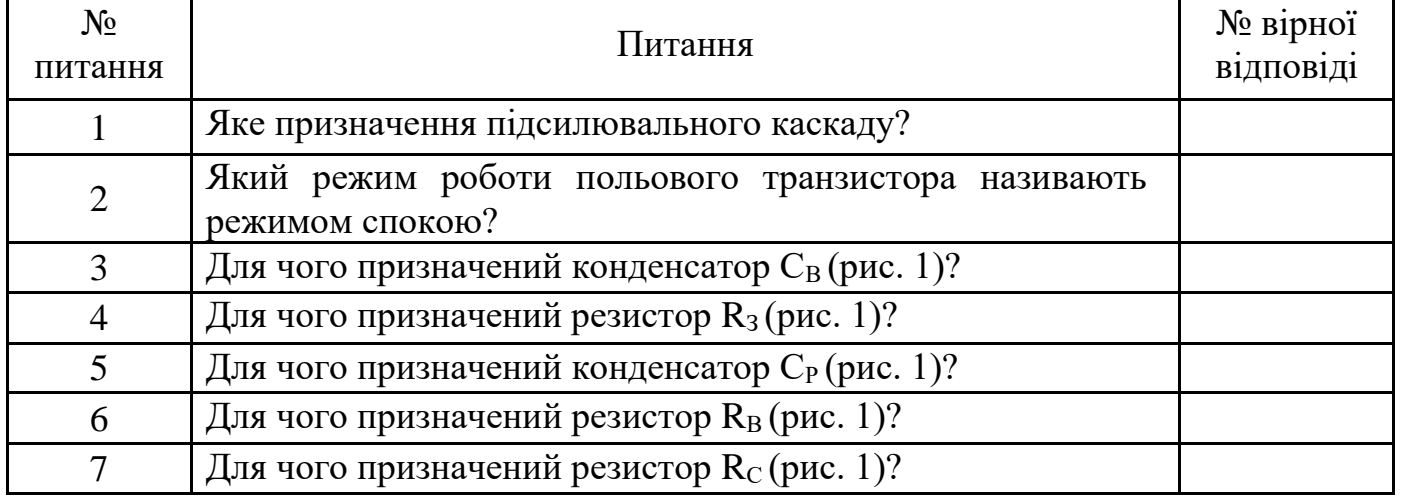

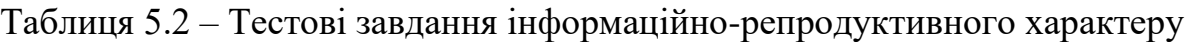

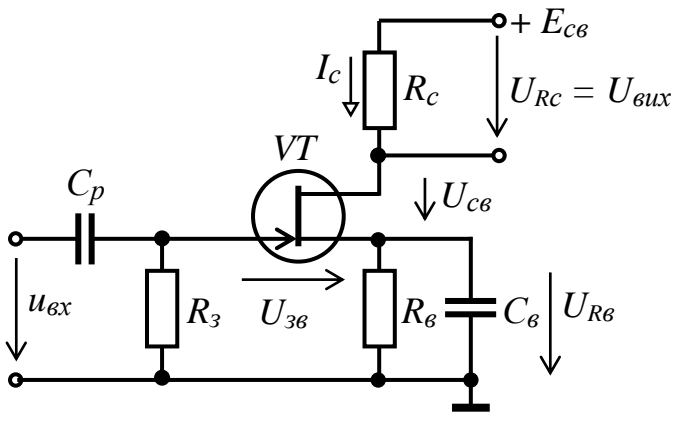

Рисунок 1

Таблиця 5.2а – Відповіді на тестові завдання

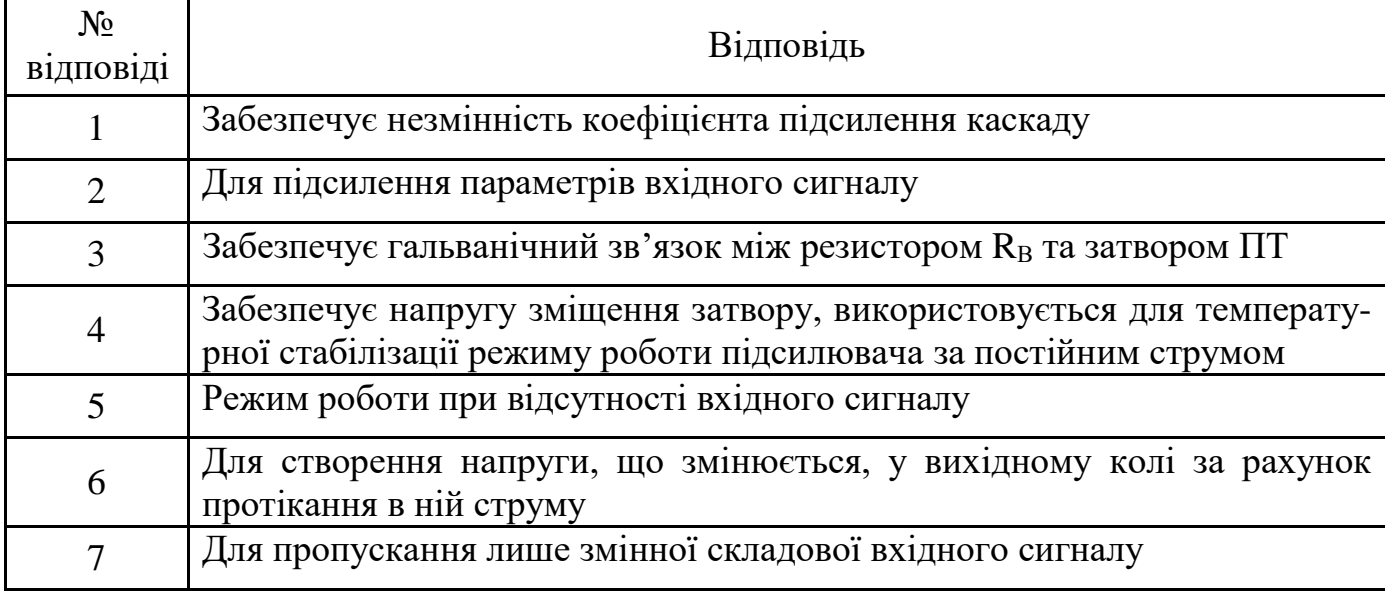

У разі вірного виконання завдання *Σнепарних* – *Σпарних* = 4.

Таблиця 5.3 – Тестові завдання практично-стереотипного характеру

| $N_2$<br>завдання | Завдання                                                                                                    | № вірної<br>відповіді |
|-------------------|----------------------------------------------------------------------------------------------------|-----------------------|
|                   | Визначте коефіцієнт підсилення підсилювача,<br>ЯКЩО<br>$U_{BHX} = 10 B$ ; $U_{BX} = 5 MB$ .                                                                       |                       |
| 2                 | Визначте опір резистора R <sub>B</sub> (рис. 1), якщо напруга затвор-<br>витік спокою $U_{3BC} = 2 B$ , а струм стоку спокою $I_{CC} = 10 mA$ .                   |                       |
| 3                 | Визначте опір резистора R <sub>C</sub> (рис. 1), якщо E <sub>c</sub> = 30 B;<br>$U_{\text{CBC}} = 23 B$ ; $I_{\text{CC}} = 10$ MA; $U_{\text{3BC}} = 2 B$ .       |                       |
| 4                 | Визначте струм стоку спокою $I_{CC}$ (рис. 1), якщо $E_C = 25 B$ ,<br>$U_{CBC}$ = 19 B, R <sub>C</sub> = 75 O <sub>M</sub> , R <sub>B</sub> = 25 O <sub>M</sub> . |                       |
|                   | Опір резистора R <sub>3</sub> (рис. 1) приймають рівним                                                                                                    |                       |

Таблиця 5.3а – Відповіді на тестові завдання практично-стереотипного характеру

| $N_2$<br>відповіді | Відповідь         |
|--------------------|-------------------|
|                    | 1 MO <sub>M</sub> |
|                    | 2000              |
|                    | 500 Ом            |
|                    | $60$ MA           |
|                    | 200 Ом            |

У разі вірного виконання завдання *Σнепарних* – *Σпарних* = – 3.

### **ТЕМА 6 ПІДСИЛЮВАЧІ ЕЛЕКТРИЧНИХ СИГНАЛІВ**

#### **6.3 Підсилювачі на біполярних транзисторах**

**6.4 Підсилювачі на польових транзисторах**

#### **6.5 Багатокаскадні підсилювачі**

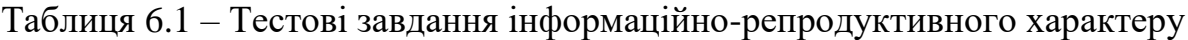

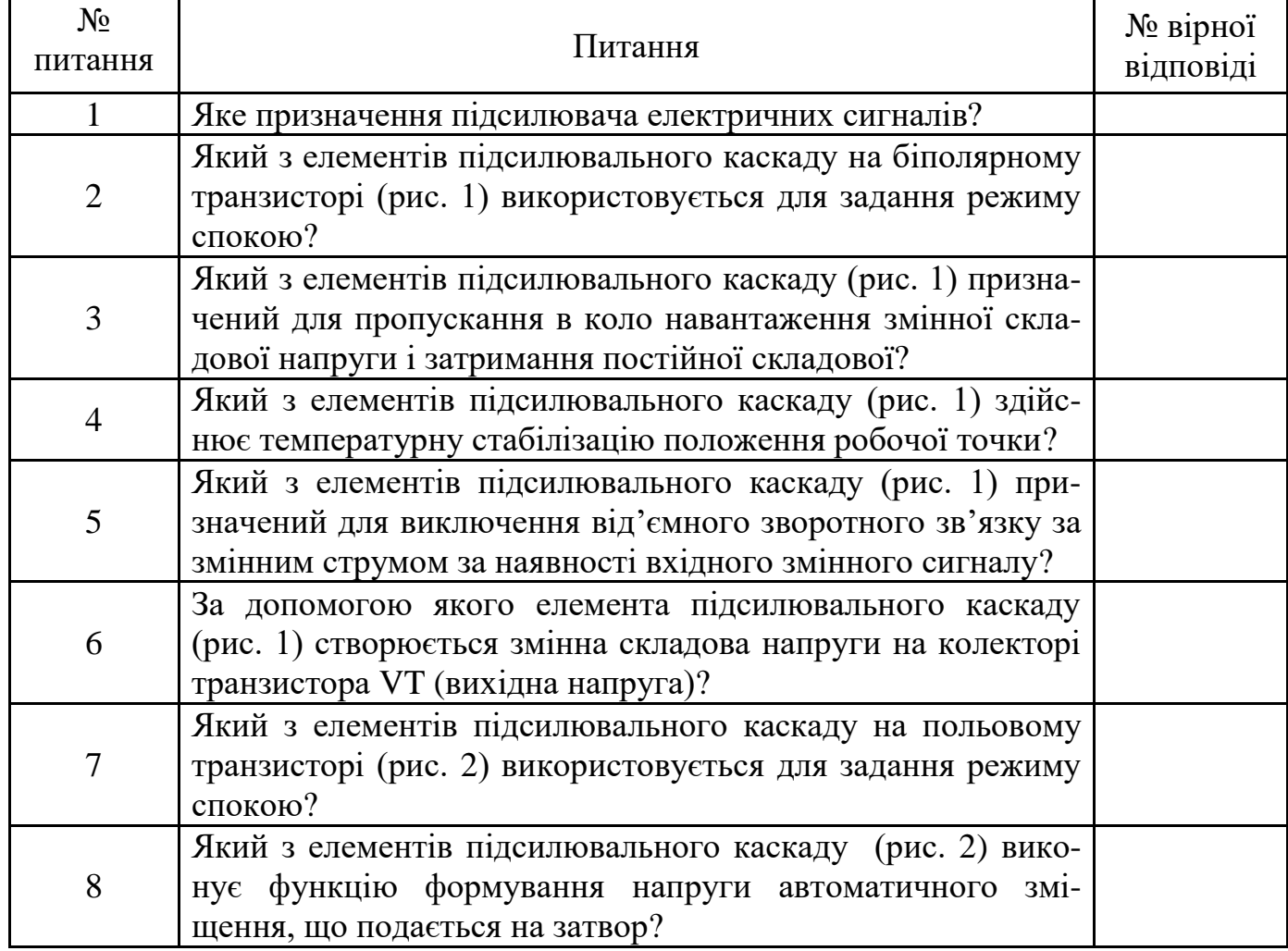

Продовження таблиці 6.1

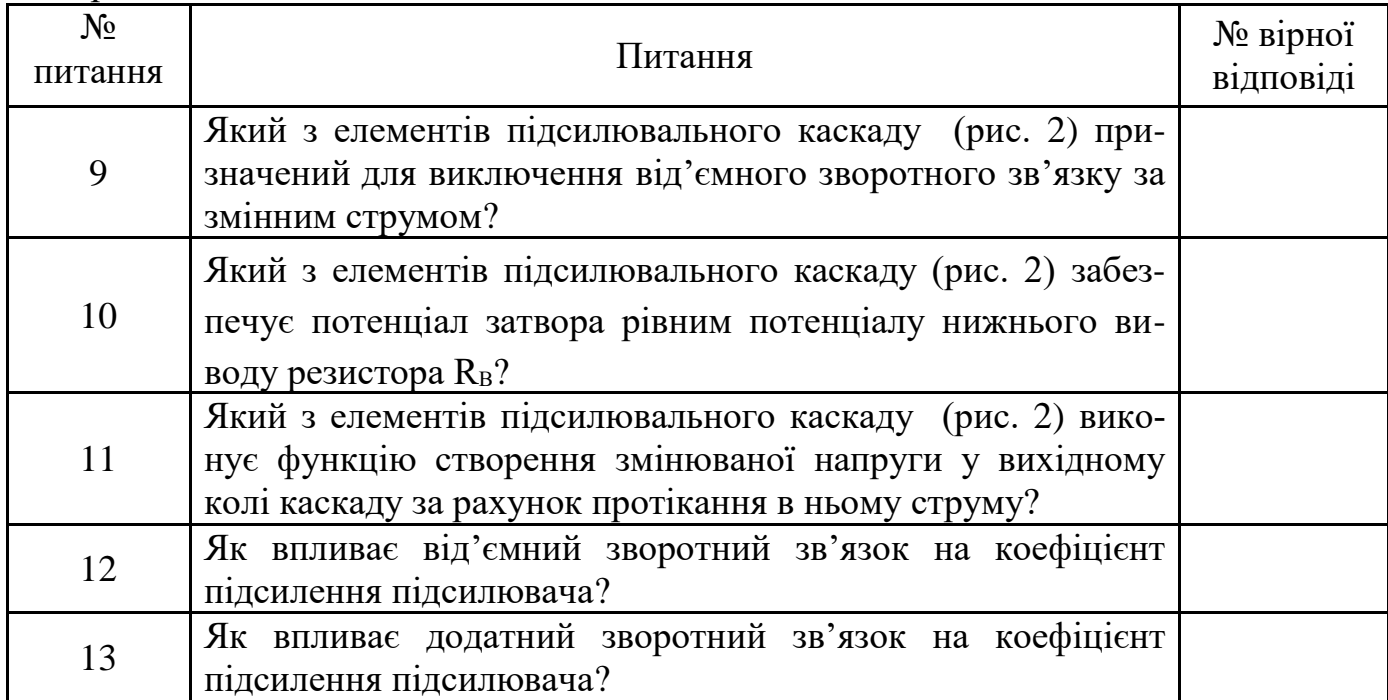

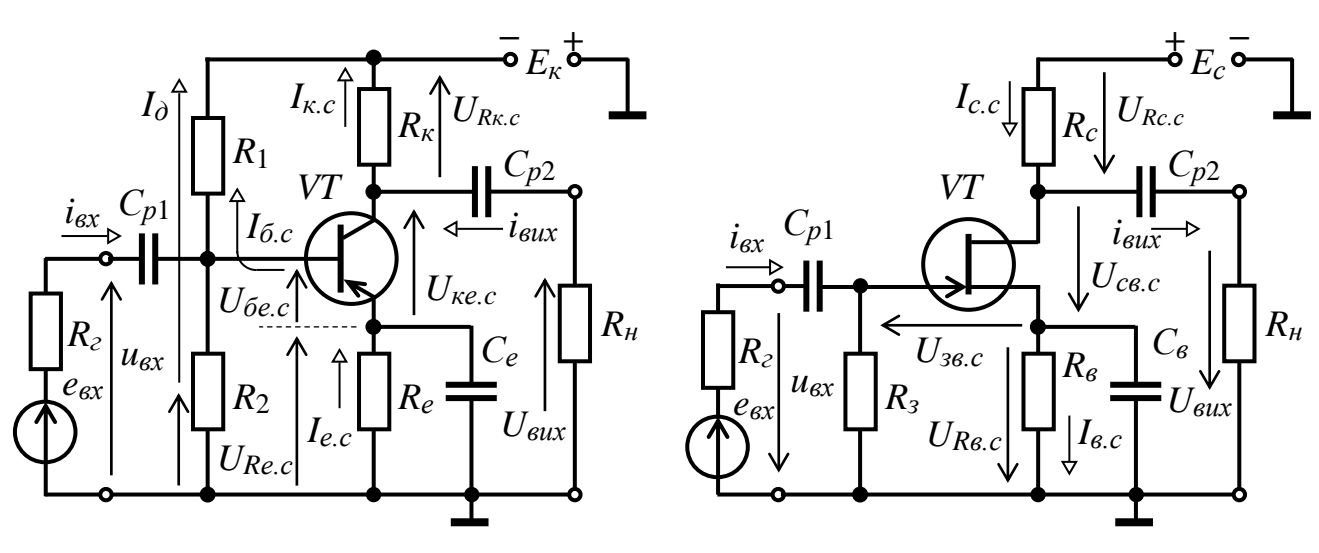

Рисунок 1

Рисунок 2

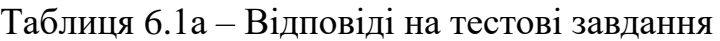

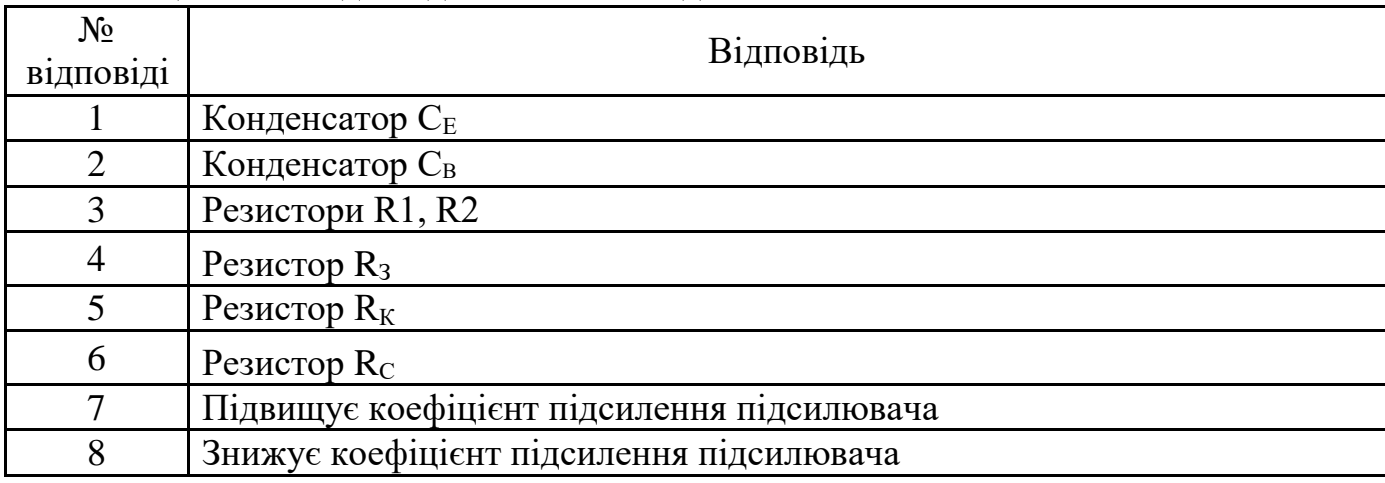

Продовження таблиці 6.1а

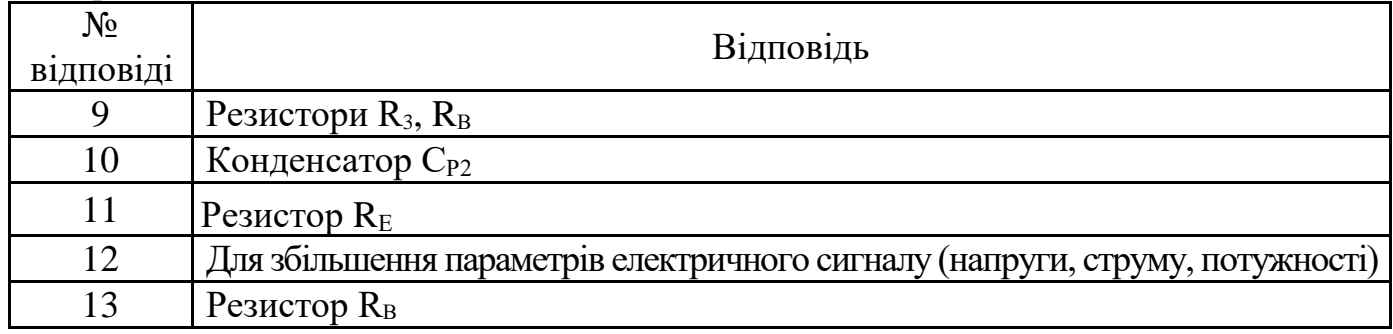

У разі вірного виконання завдання *Σнепарних* – *Σпарних* = 11.

#### Таблиця 6.2 – Тестові завдання практично-стереотипного характеру

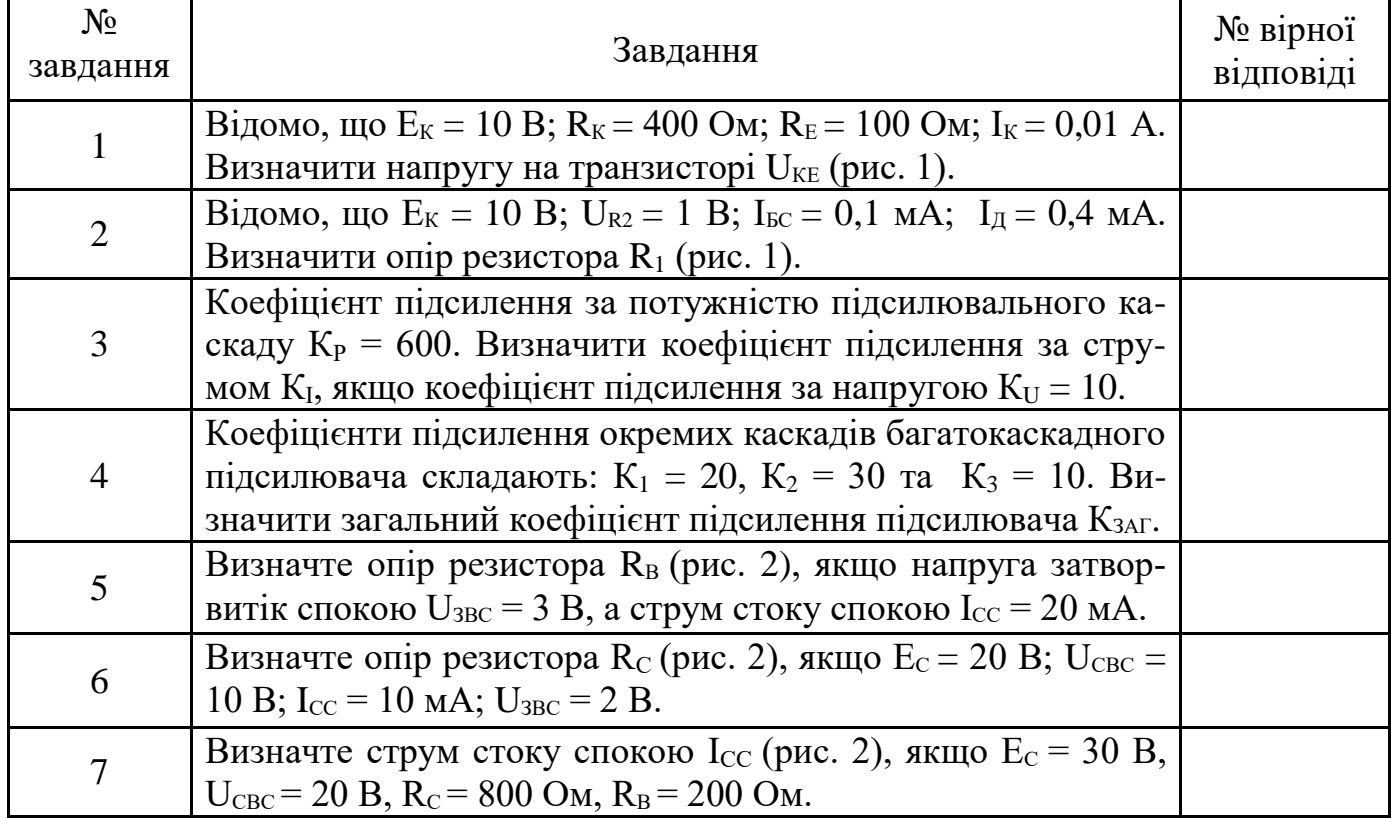

Таблиця 6.2а – Відповіді на тестові завдання

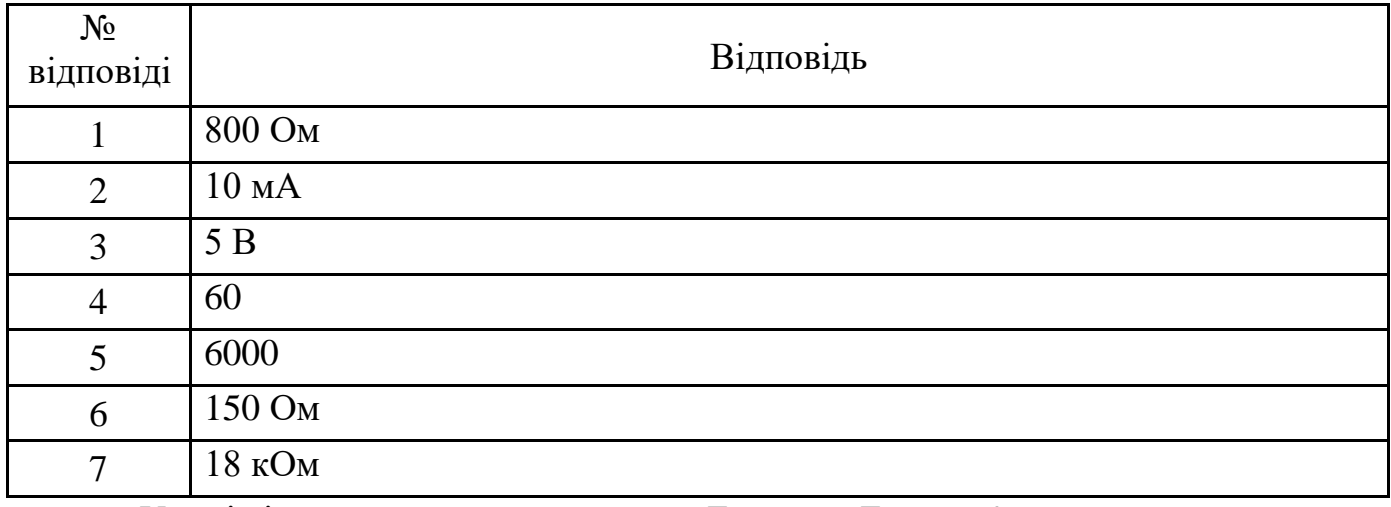

У разі вірного виконання завдання *Σнепарних* – *Σпарних* = 2.

# **9.8 Підсилювачі постійного струму (ППС)**

| $N_2$<br>питання | Питання                                                                                                    | № вірної<br>відповіді |
|------------------|----------------------------------------------------------------------------------------------------|-----------------------|
| $\mathbf{1}$     | Схема якого підсилювача<br>R33<br>IBX1<br>на базі ОП наведена на<br>UBXI <sup>o</sup><br>IBX2<br>R <sub>2</sub><br>рисунку?<br>UBX2 O<br>DA<br>IBX3<br>R <sub>3</sub><br>$U_{\rm BX3}$ o-<br>Uo<br><b>UBHX</b> |                       |
| $\overline{2}$   | Яке призначення підсилювачів постійного струму?                                                                                                    |                       |
| 3                | За якою формулою визначають коефіцієнт підсилення<br>неінвертуючого підсилювача?                                                                                                    |                       |
| $\overline{4}$   | За якою формулою визначають коефіцієнт підсилення<br>інвертуючого підсилювача?                                                                                                    |                       |
| 5                | Схема якого підсилювача<br>133<br>R33<br>на базі ОП наведена на<br>рисунку?<br>DA<br>Івх<br>$I$ O $\Pi$<br>$R_1$<br>Uo<br>$U_{\rm BX}$<br><b>UBHX</b>                                                          |                       |
| 6                | Схема якого підсилювача<br>$R_{33}$<br>33<br>на базі ОП наведена на<br>DA<br>рисунку?<br>$R_1$<br>▷<br>Uo<br>BX<br><b>U</b> вих<br>$I$ <sub>OII</sub><br>UBX                                                   |                       |
| $\overline{7}$   | Схема якого підсилювача<br>R<br>на базі ОП наведена на<br>DA<br>рисунку?<br><b>IBX</b><br>$U_0$<br>$U_{\rm BX}$<br><b>U</b> вих                                                                                |                       |

Таблиця 6.3 – Тестові завдання інформаційно-репродуктивного характеру

Продовження таблиці 6.3

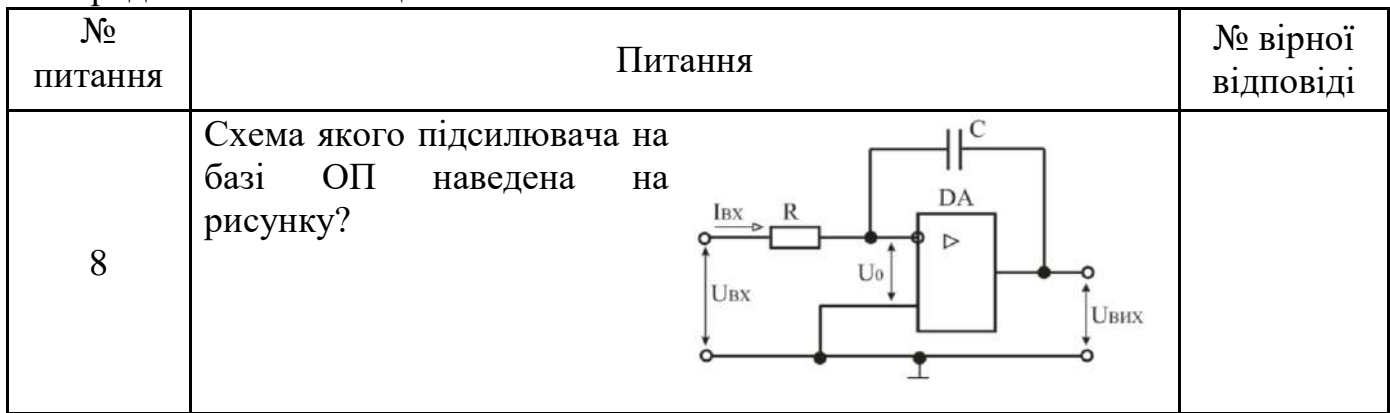

Таблиця 6.3а –Відповіді на тестові завдання

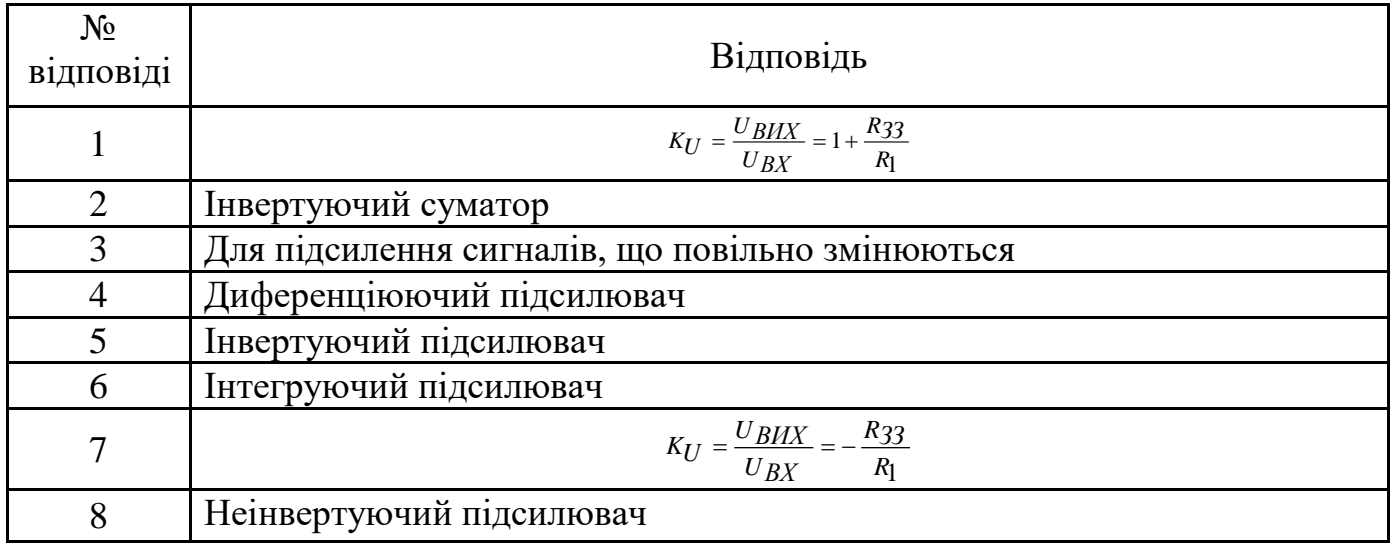

У разі вірного виконання завдання *Σнепарних* – *Σпарних* = – 12.

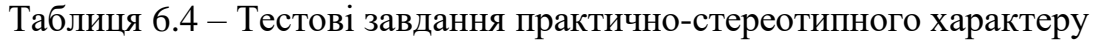

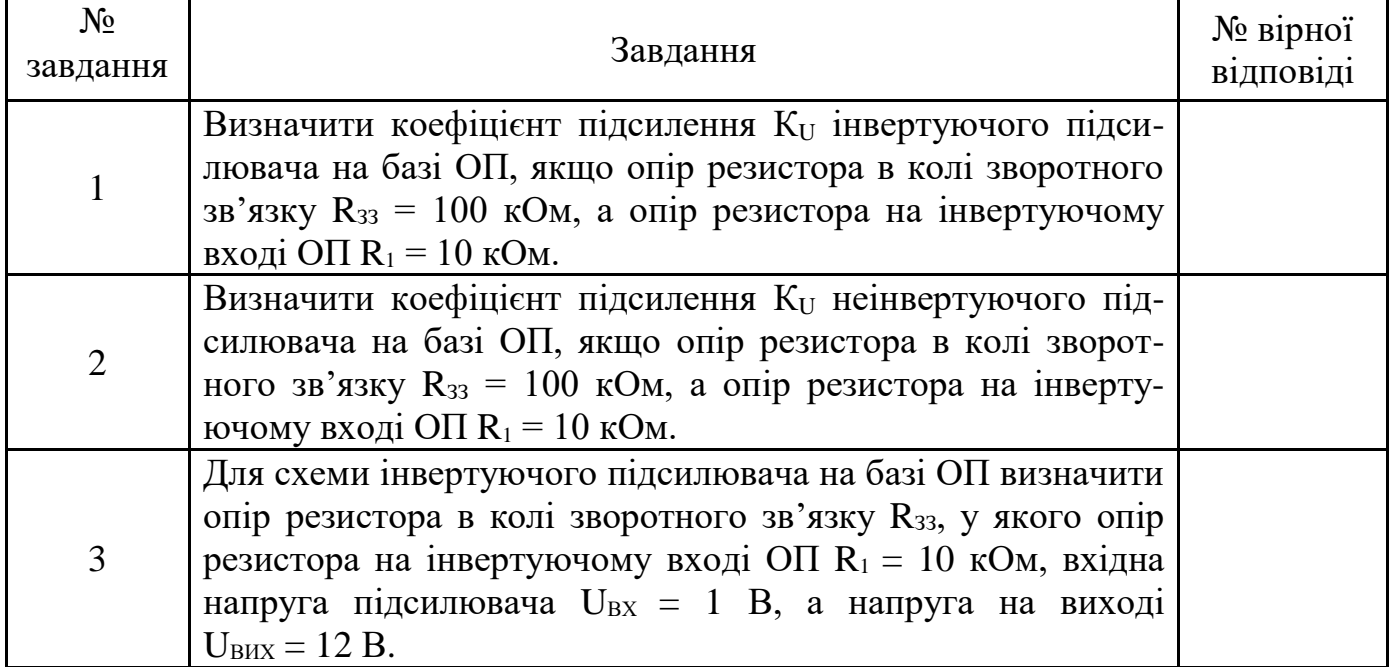

#### Продовження 6.4

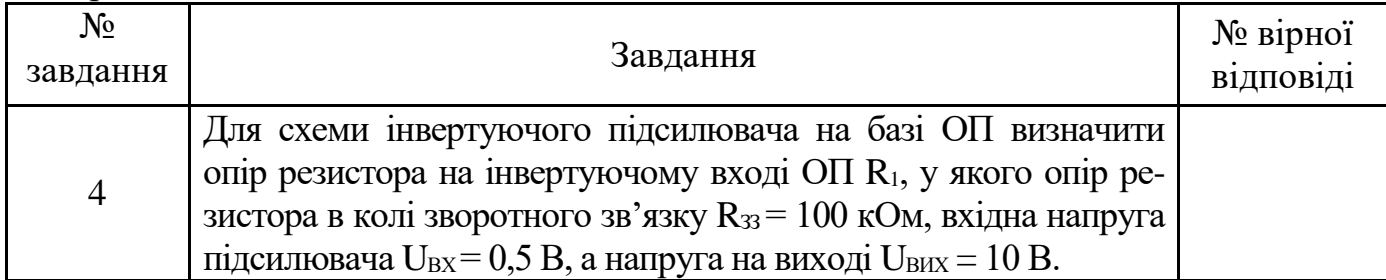

Таблиця 6.4а – Відповіді на тестові завдання

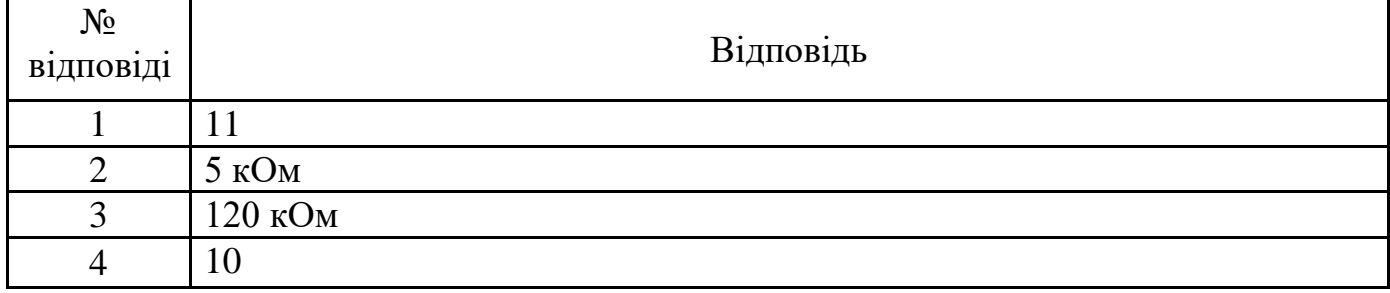

У разі вірного виконання завдання *Σнепарних* – *Σпарних* = 4.

### **ТЕМА 7: ГЕНЕРАТОРИ СИНУСОЇДАЛЬНИХ КОЛИВАНЬ**

#### **7.2 Основні параметри і характеристики**

### **7.3** *LC***-генератори**

#### **7.4** *RC***-генератори**

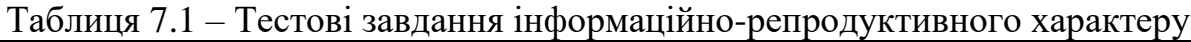

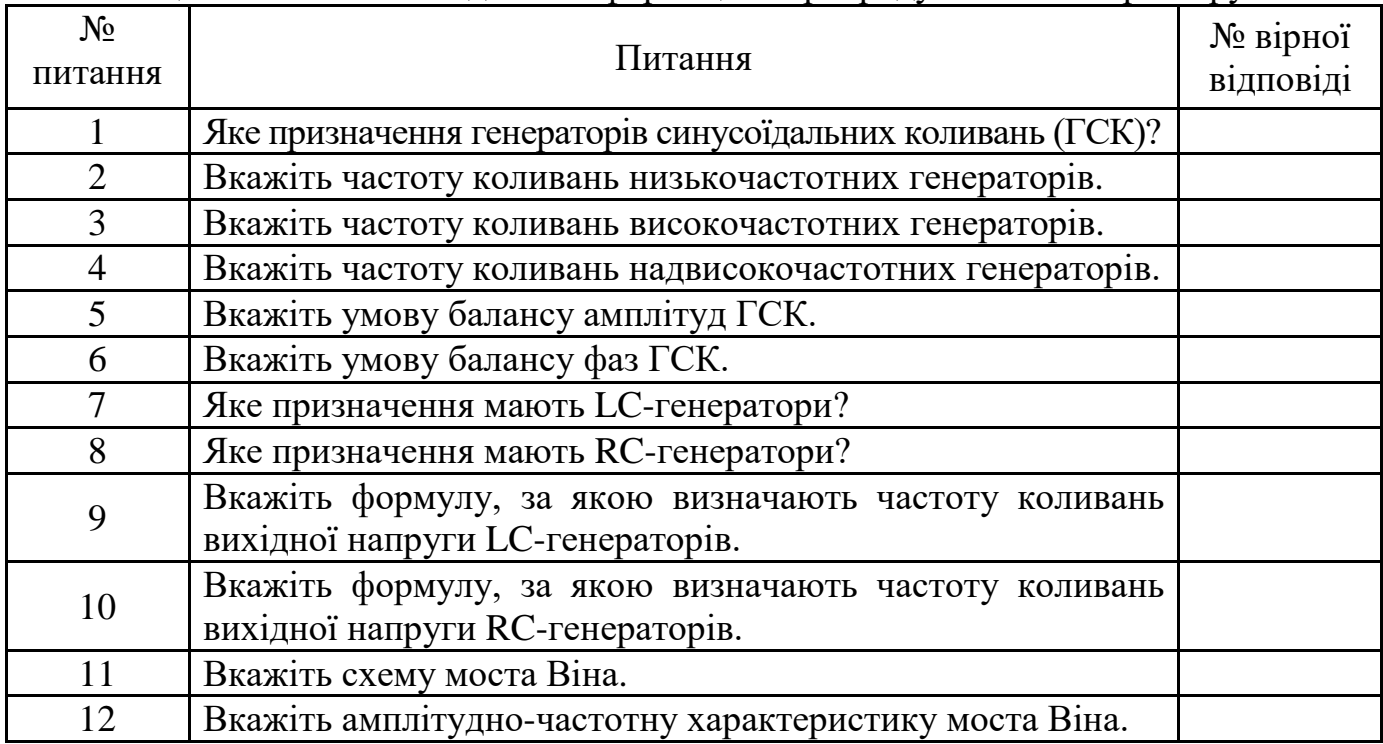

#### Продовження таблиці 7.1

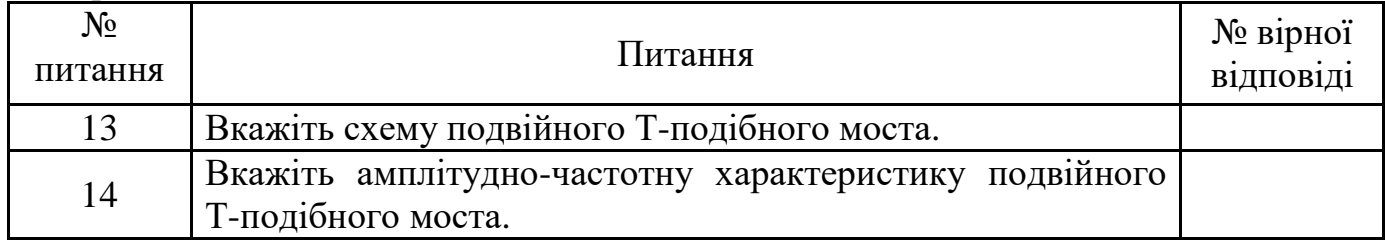

#### Таблиця 7.1а – Відповіді на тестові завдання

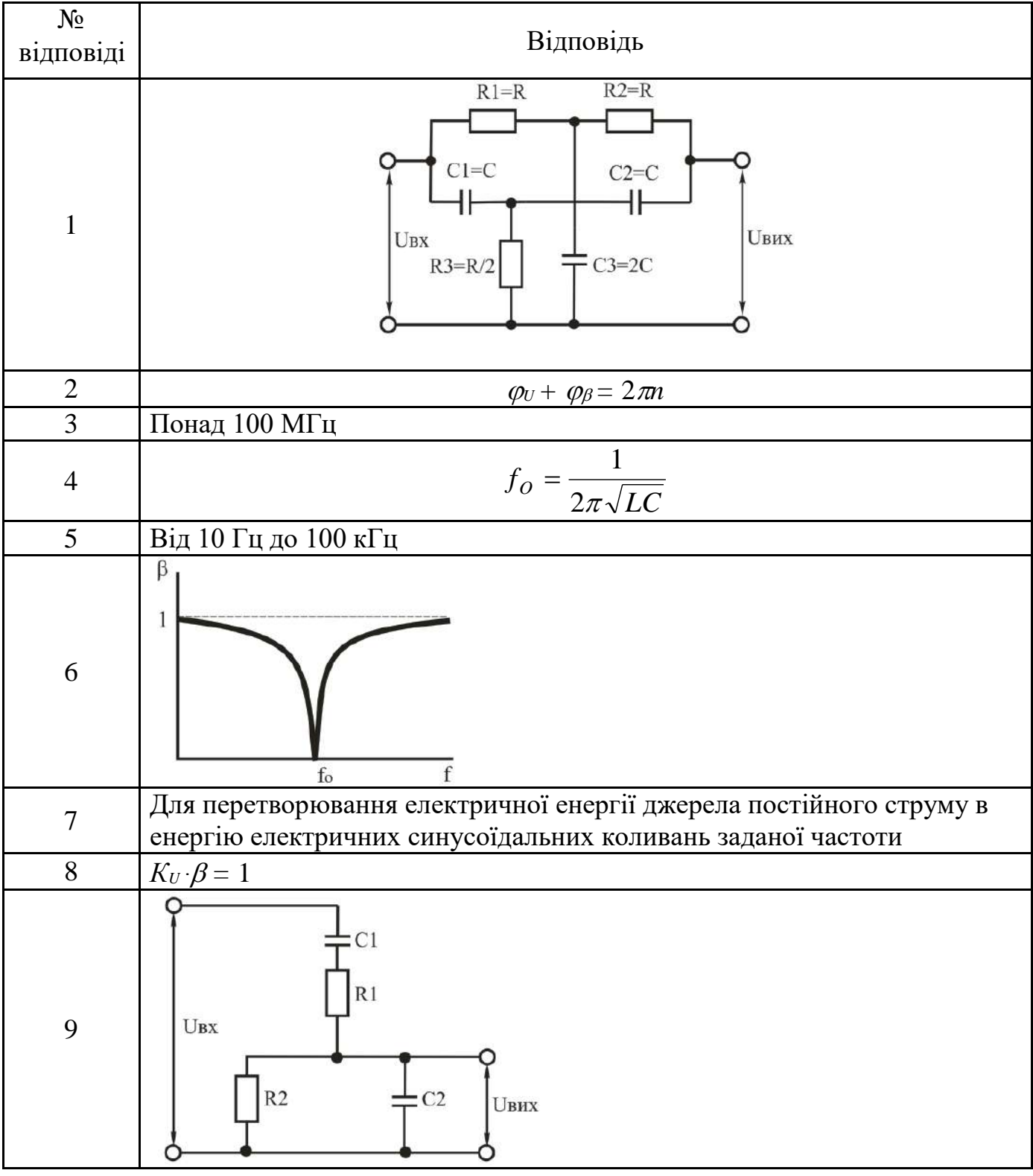

Продовження таблиці 7.1а

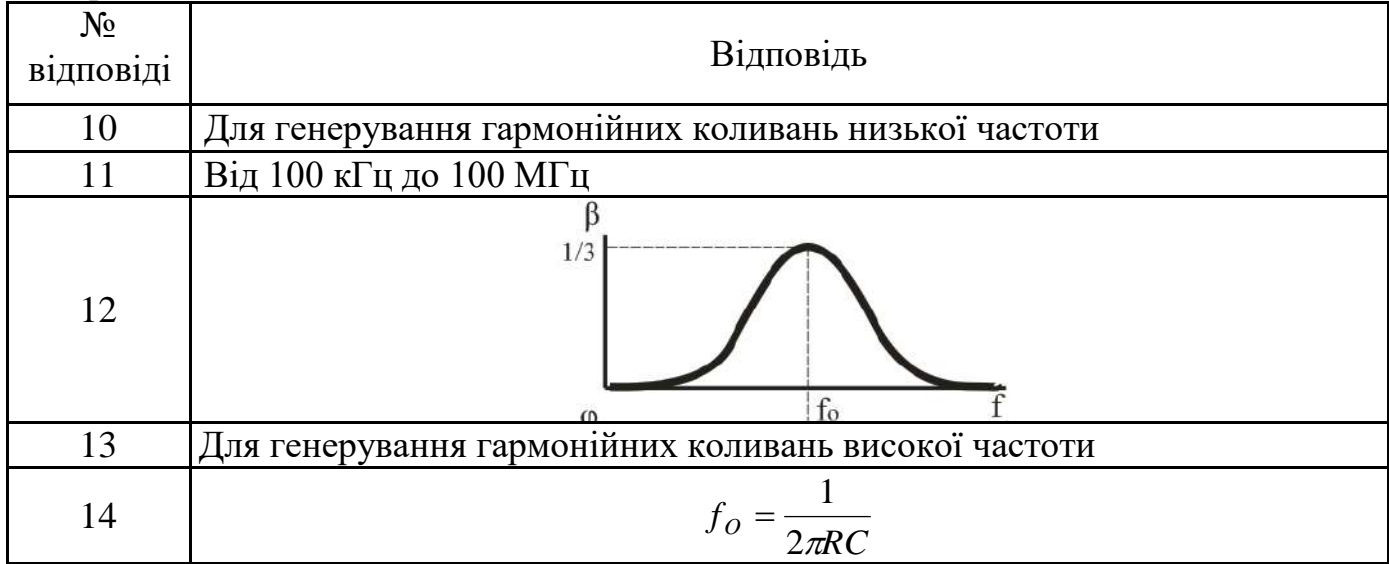

У разі вірного виконання завдання *Σнепарних* – *Σпарних* = 1.

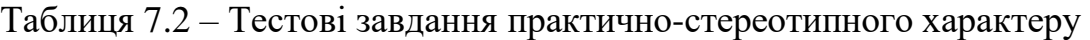

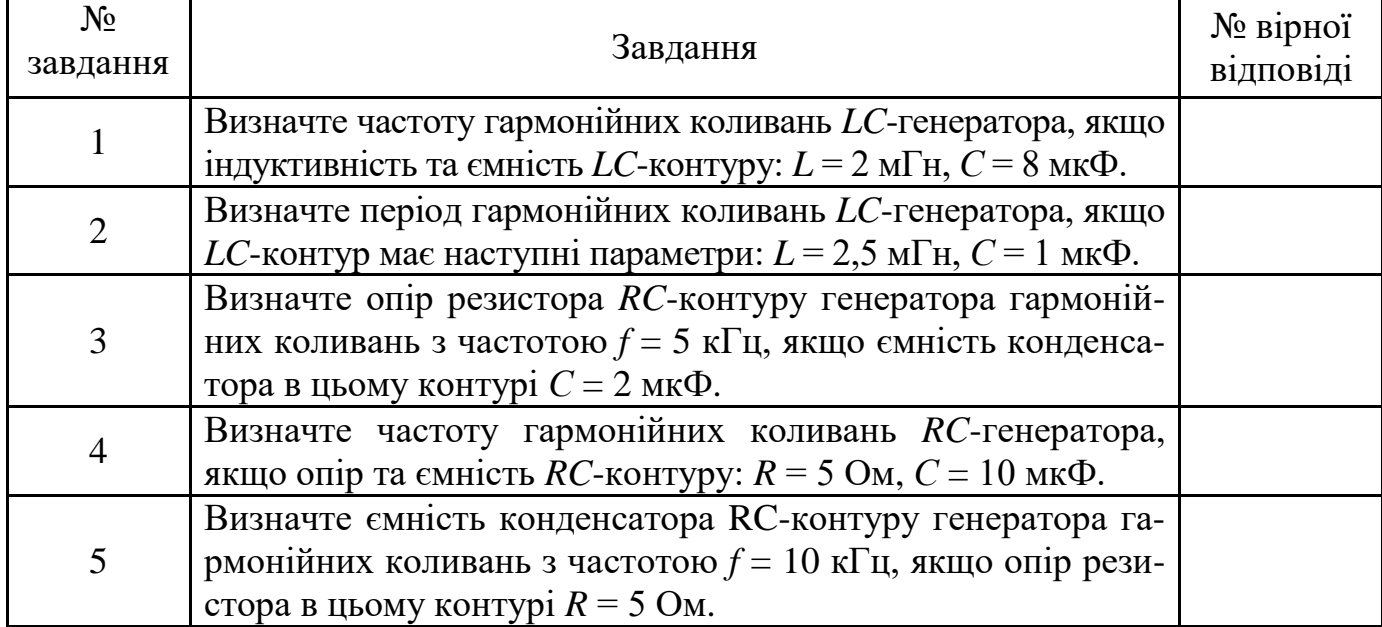

Таблиця 7.2а – Відповіді на тестові завдання

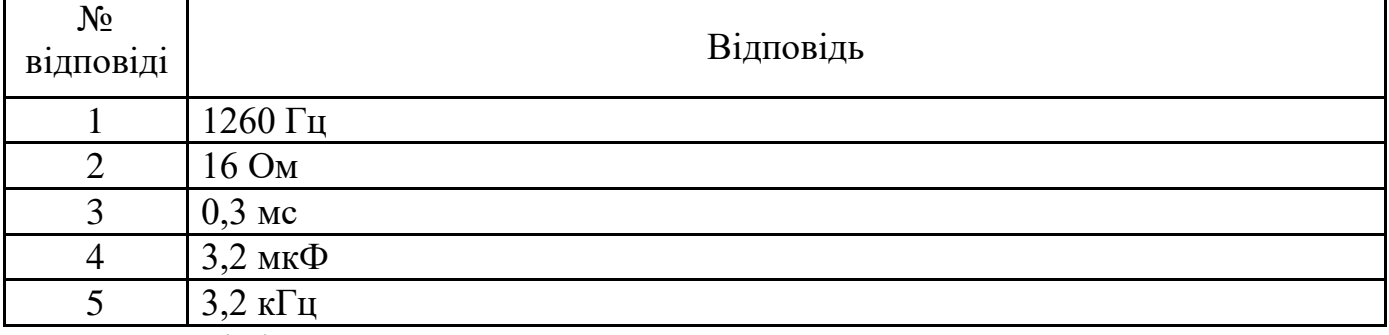

У разі вірного виконання завдання *Σнепарних* – *Σпарних* = – 1.

### **ТЕМА 8 ІМПУЛЬСНІ ПРИСТРОЇ**

### **8.1 Види і параметри імпульсних сигналів**

# **8.2 Ключовий режим роботи транзистора**

#### **8.3 Формування імпульсів** *RC***-колами**

Таблиця 8.1 – Тестові завдання інформаційно-репродуктивного характеру

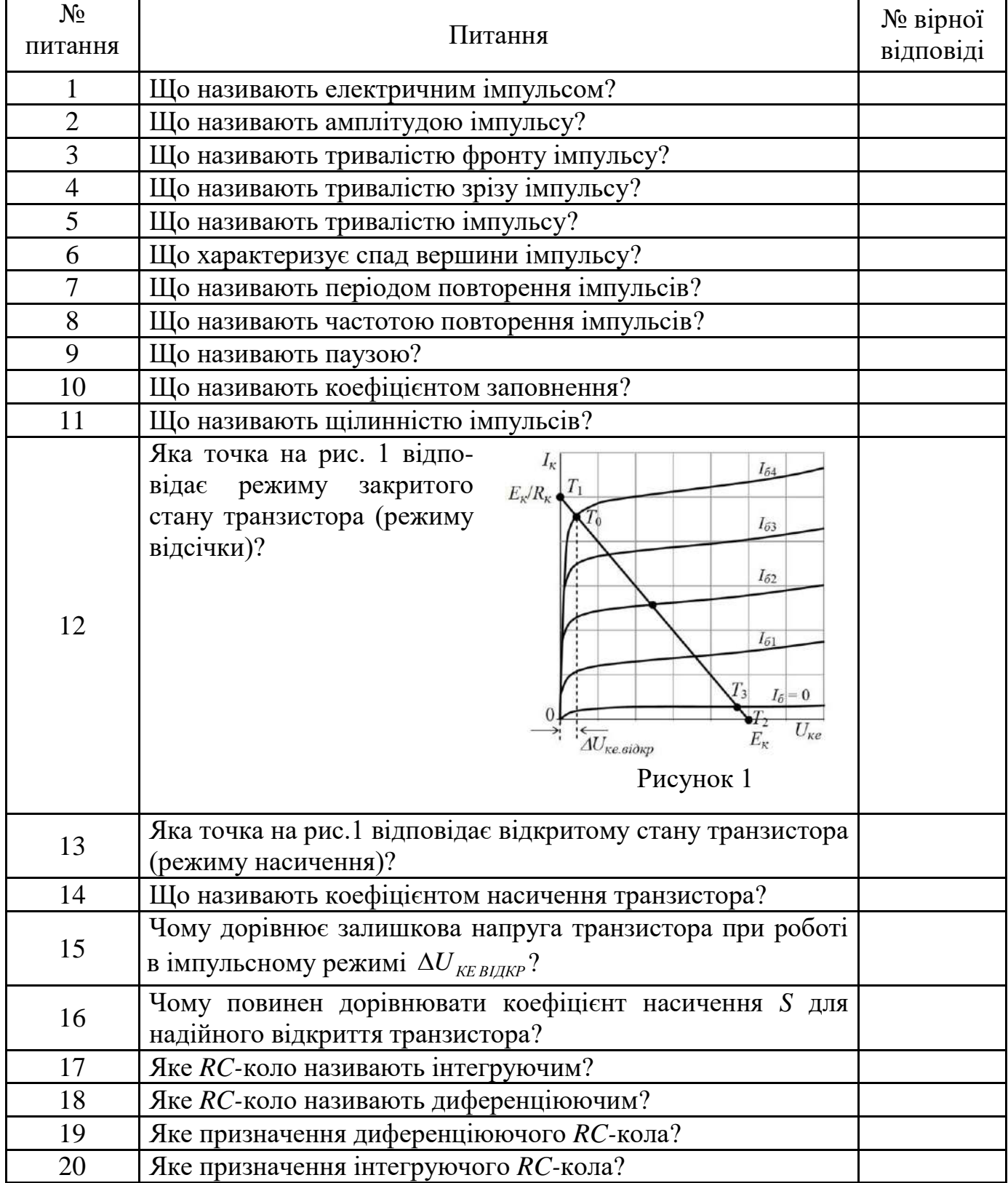

| $N_2$          |                                                                                                    |  |
|----------------|----------------------------------------------------------------------------------------------------|--|
| відповіді      | Відповідь                                                                                                    |  |
| 1              | Відношення $S = I_B/I_{B-TP}$                                                                                                    |  |
| $\overline{2}$ | Інтервал часу між відповідними точками двох сусідніх імпульсів                                                                                |  |
| $\overline{3}$ | Величина, що визначає найбільшу напругу імпульсного сигналу                                                                                   |  |
| $\overline{4}$ | Величина, що характеризує тривалість імпульсу в часі                                                                                          |  |
| 5              | 1, 53                                                                                                    |  |
| 6              | Величина, зворотна коефіцієнту заповнення $q = T/t_i = 1/\gamma$                                                                              |  |
| 7              | Величина, зворотна періоду повторення $f = 1/T$                                                                                               |  |
| 8              | $RC$ -коло, увімкнене таким чином, що вихідна напруга знімається з резистора                                                                  |  |
| 9              | Величина, що характеризує час наростання імпульсу                                                                                             |  |
| 10             | Інтервал часу між закінченням одного і початком наступного імпульсу: $t_{\Pi} = T - t_{i}$ .                                                  |  |
| 11             | Короткочасні зміни струмів і напруги                                                                                                    |  |
| 12             | $0,051$ B                                                                                                    |  |
| 13             | Призначені для формування коротких різнополярних імпульсів напруги<br>заданої форми                                                           |  |
| 14             | Точка Т <sub>3</sub>                                                                                                    |  |
| 15             | Відношення тривалості імпульсів до періоду їх проходження: $\gamma = t_i/T$                                                                   |  |
| 16             | Величина, що характеризує час спаду імпульсу                                                                                                  |  |
| 17             | Призначені для інтеграції в часі електричних вхідних сигналів, збільшення<br>тривалості імпульсів, отримання імпульсів, що лінійно змінюються |  |
| 18             | $RC$ -коло, увімкнене таким чином, що вихідна напруга знімається з конденсатора                                                               |  |
|                |                                                                                                    |  |
| 19             | Зменшення напруги на плоскій частині імпульсу                                                                                                 |  |
| 20             | Точка То                                                                                                    |  |

Таблиця 8.1а –Відповіді на тестові завдання інформаційно-репродуктивного характеру

У разі вірного виконання завдання *Σнепарних* – *Σпарних* = 0.

### **.4 Логічні елементи**

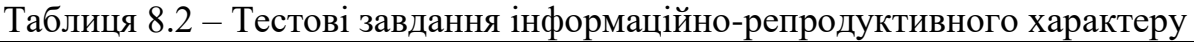

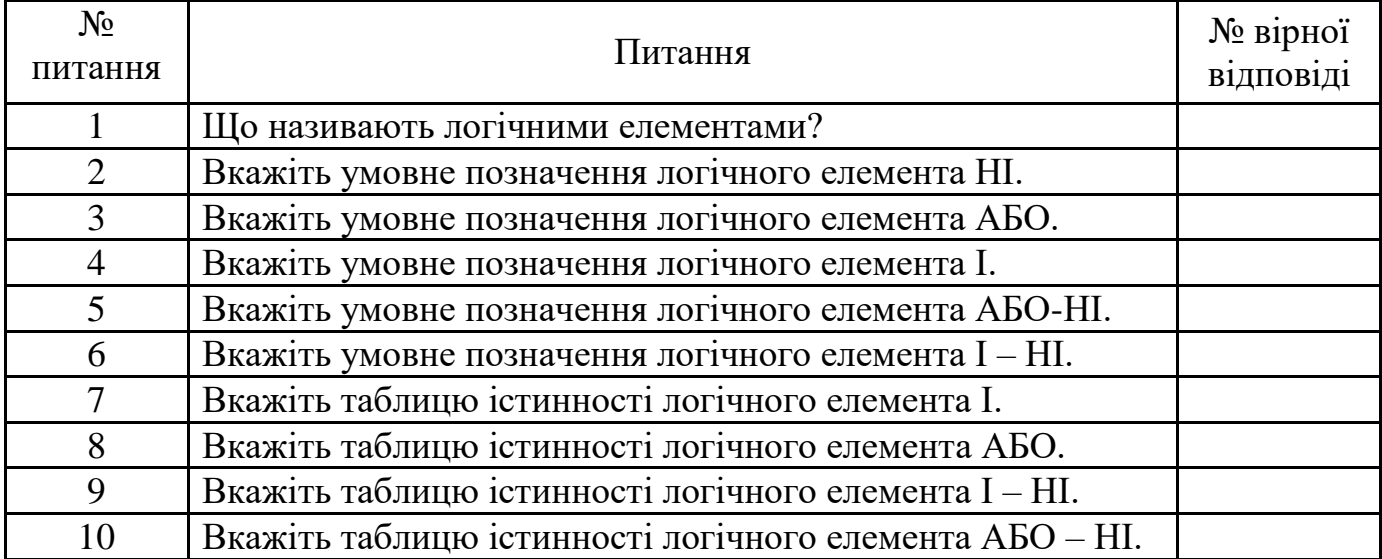

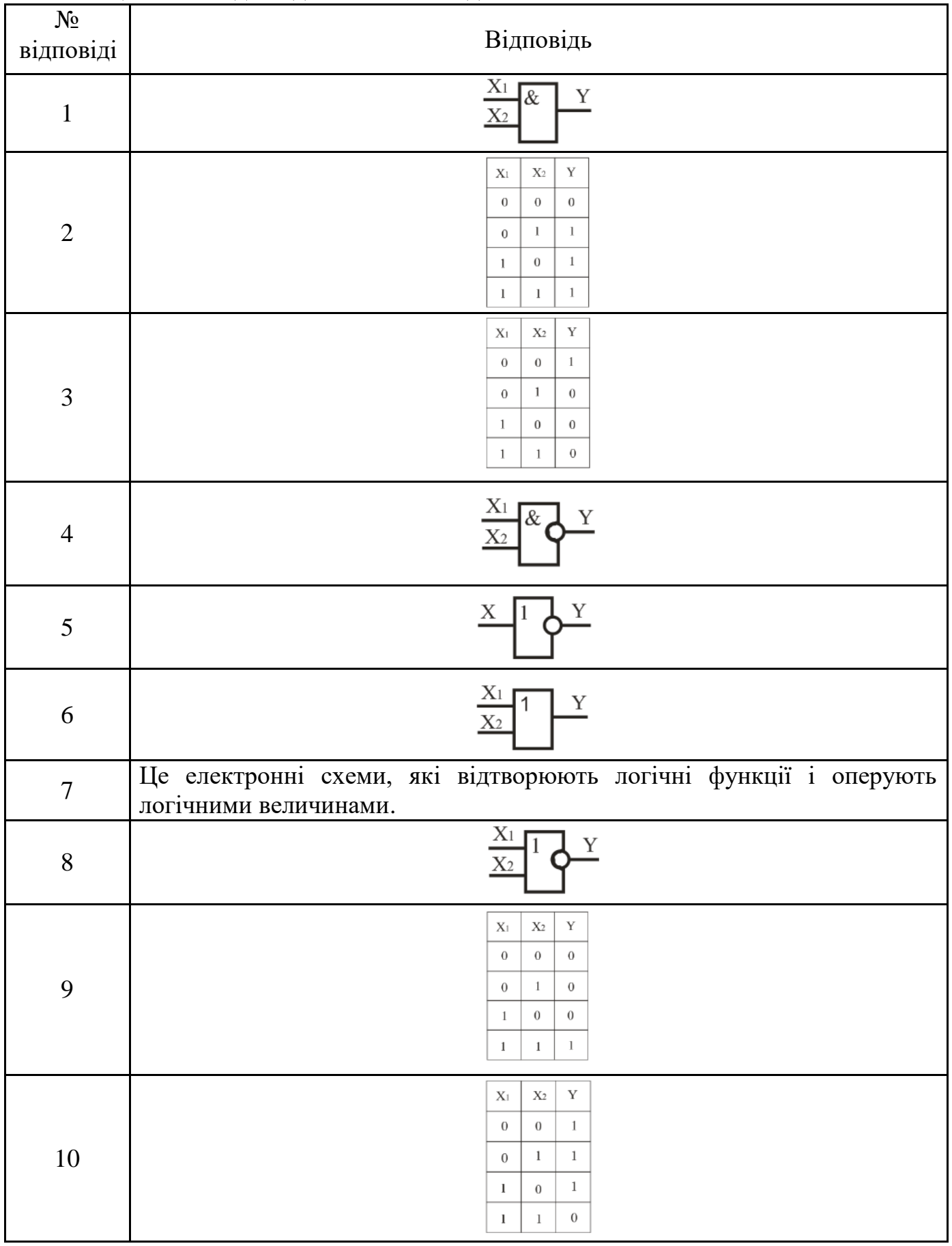

### Таблиця 8.2а – Відповіді на тестові завдання

У разі вірного виконання завдання *Σнепарних* – *Σпарних* = 25.

 $N_2$  $\begin{array}{c|c} {\mathsf{N}} \circ \\ {\mathsf{N}} \circ \\ \mathsf{N} \circ \mathsf{N} \circ$ відповіді 1 Для схеми (рис. 1) на логічних елементах визначити значення сигналу Y1 при комбінаціях вхідних сигналів:  $X1 = 0, X2 = 0, X3 = 1.$ 2 Для схеми (рис. 1) на логічних елементах визначити значення сигналу Y1 при комбінаціях вхідних сигналів:  $X1 = 0, X2 = 1, X3 = 0.$ 3 Для схеми (рис. 2) на логічних елементах визначити значення сигналу Y2 при комбінаціях вхідних сигналів:  $X1 = 1, X2 = 1, X3 = 1.$ 4 Для схеми (рис. 2) на логічних елементах визначити значення сигналу Y2 при комбінаціях вхідних сигналів:  $X1 = 0, X2 = 0, X3 = 0.$ 

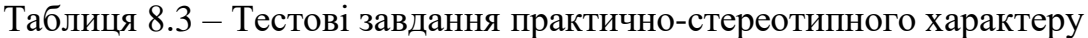

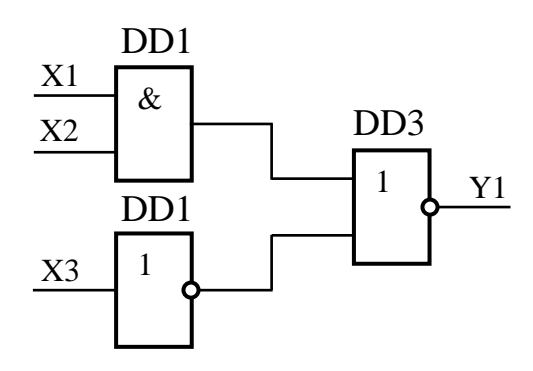

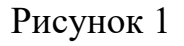

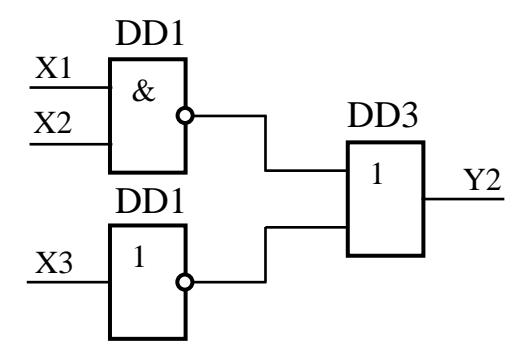

Рисунок 2

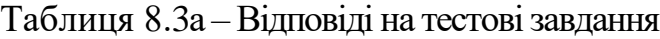

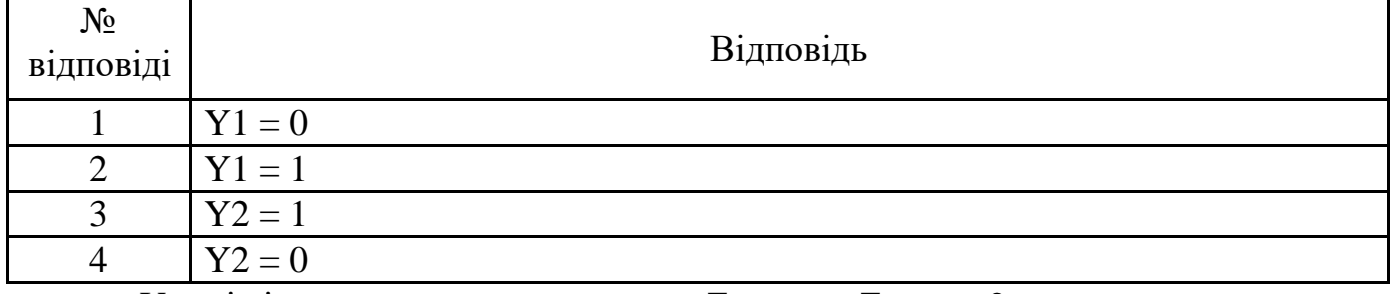

У разі вірного виконання завдання *Σнепарних* – *Σпарних* = 2.

#### **8.5 Тригери**

Таблиця 8.4 – Тестові завдання інформаційно-репродуктивного характеру

| No      | Питання                                                  | $N2$ вірної |
|---------|----------------------------------------------------------|-------------|
| питання |                                                          | В1ДПОВ1Д1   |
|         | Що називають тригером?                                   |             |
|         | Вкажіть призначення інформаційного входу тригера - $S$ . |             |

Продовження таблиці 8.4

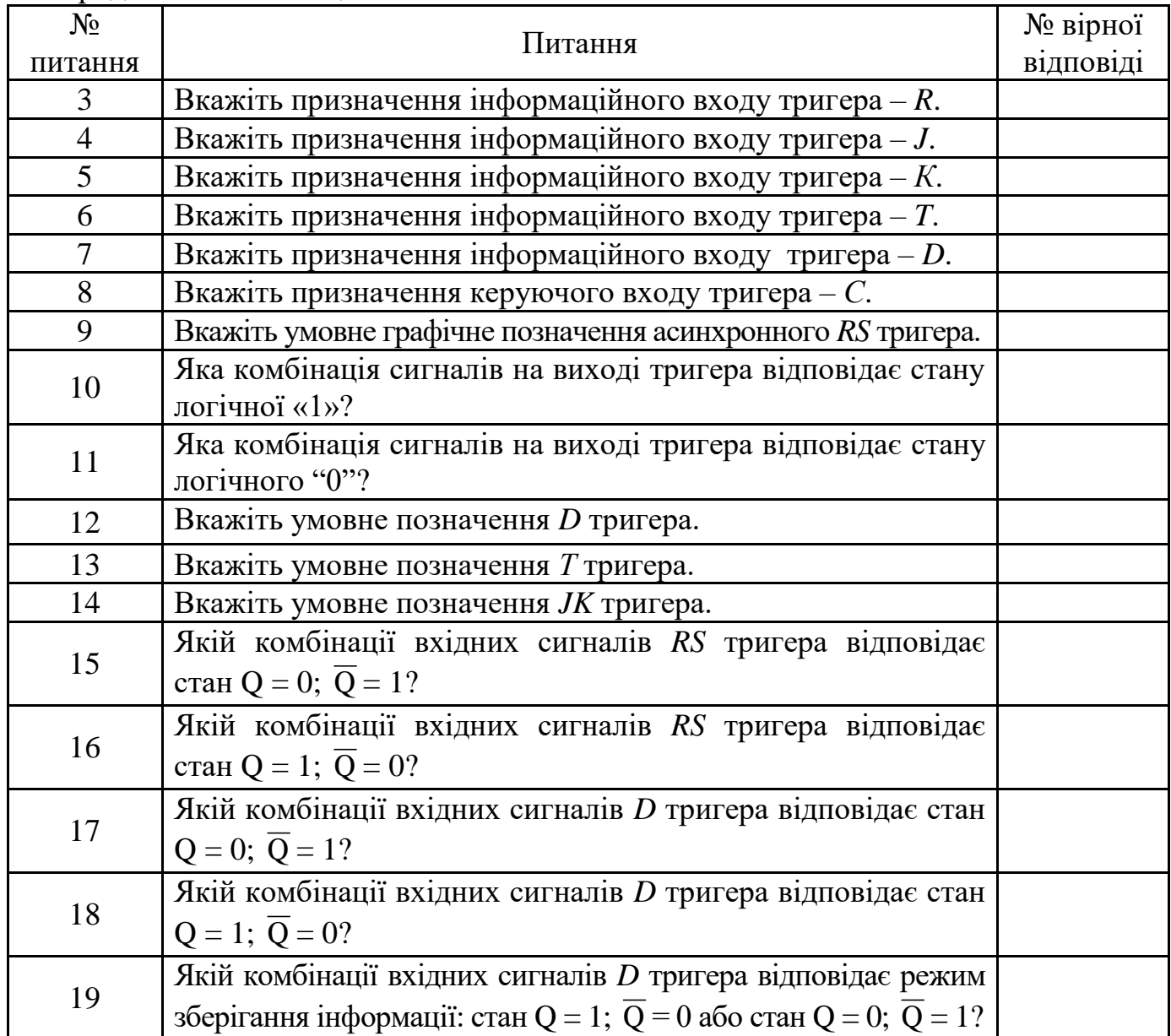

Таблиця 8.4а – Відповіді на тестові завдання

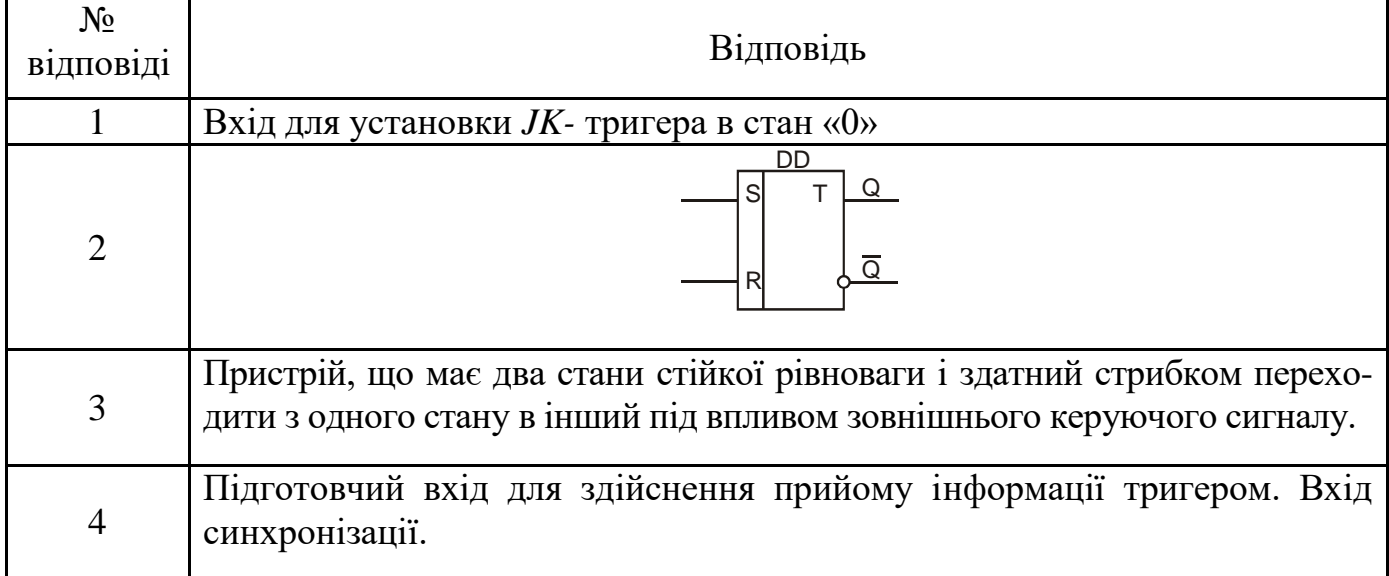

Продовження таблиці 8.4а

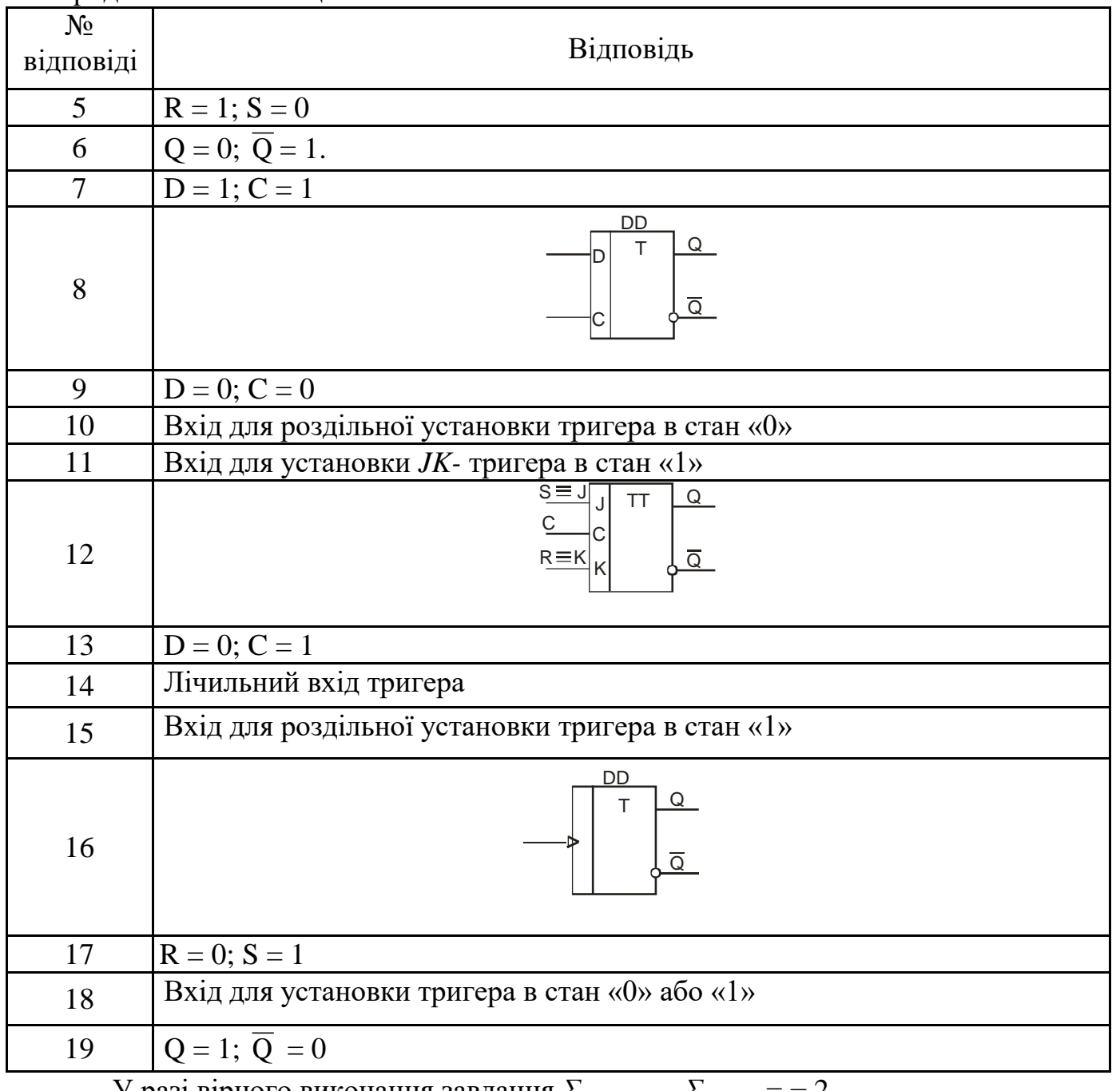

У разі вірного виконання завдання *Σнепарних* – *Σпарних* = − 2.

### **8.6 Компаратори**

# **8.7 Автоколивальні мультивібратори**

### **8.8 Одновібратори**

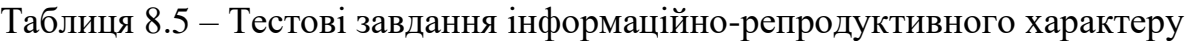

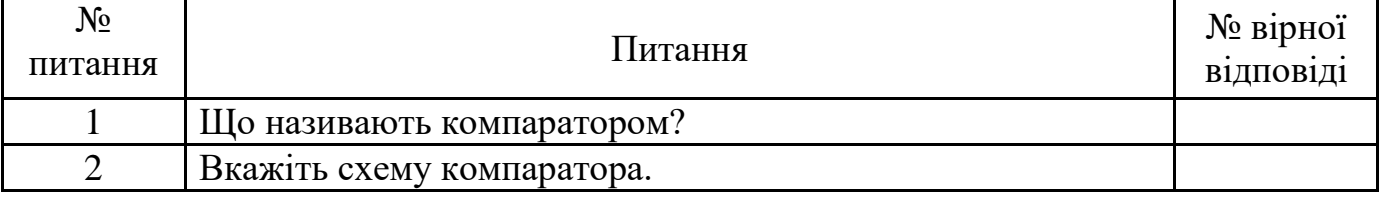

Продовження таблиці 8.5

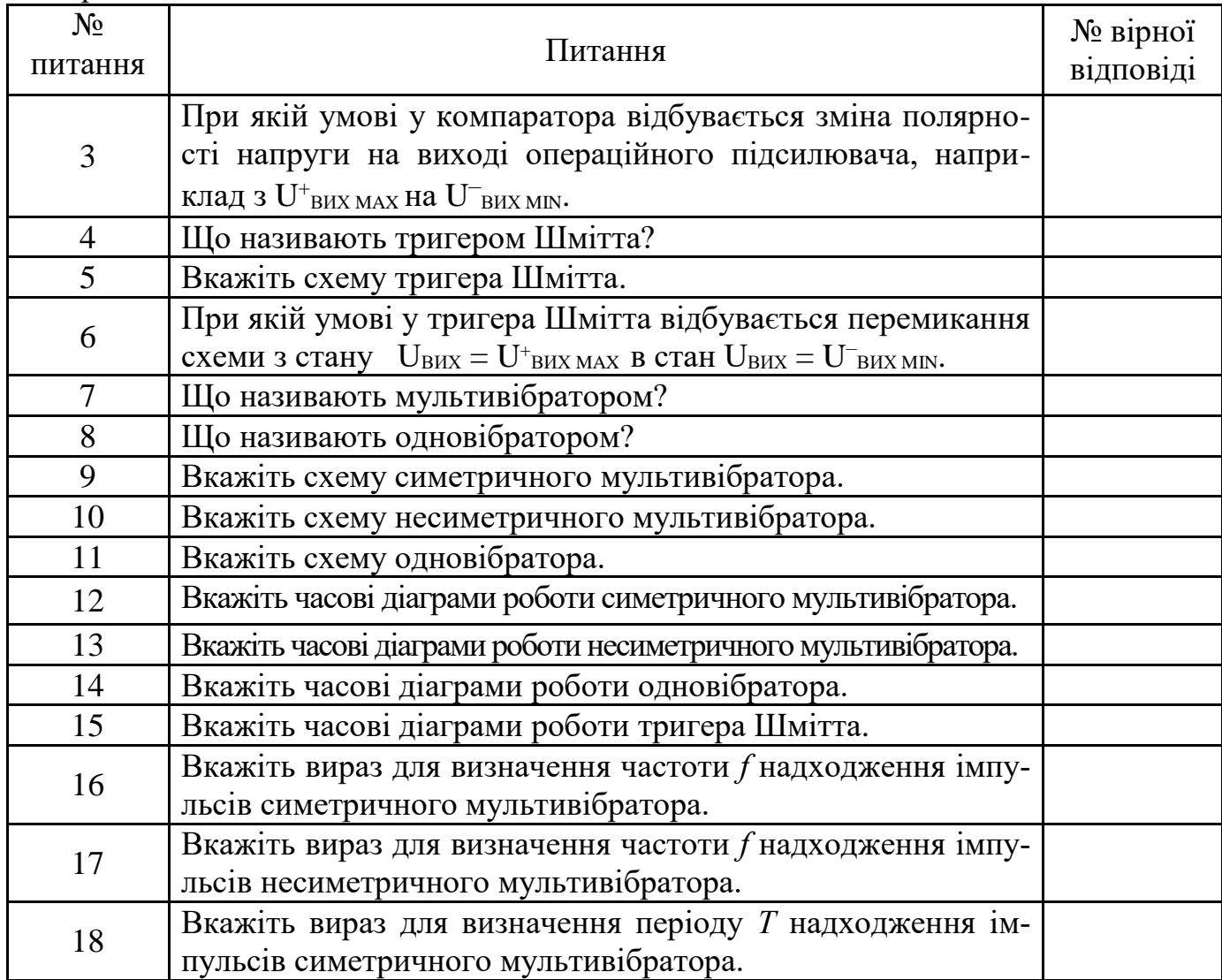

# Таблиця 8.5а – Відповіді на тестові завдання

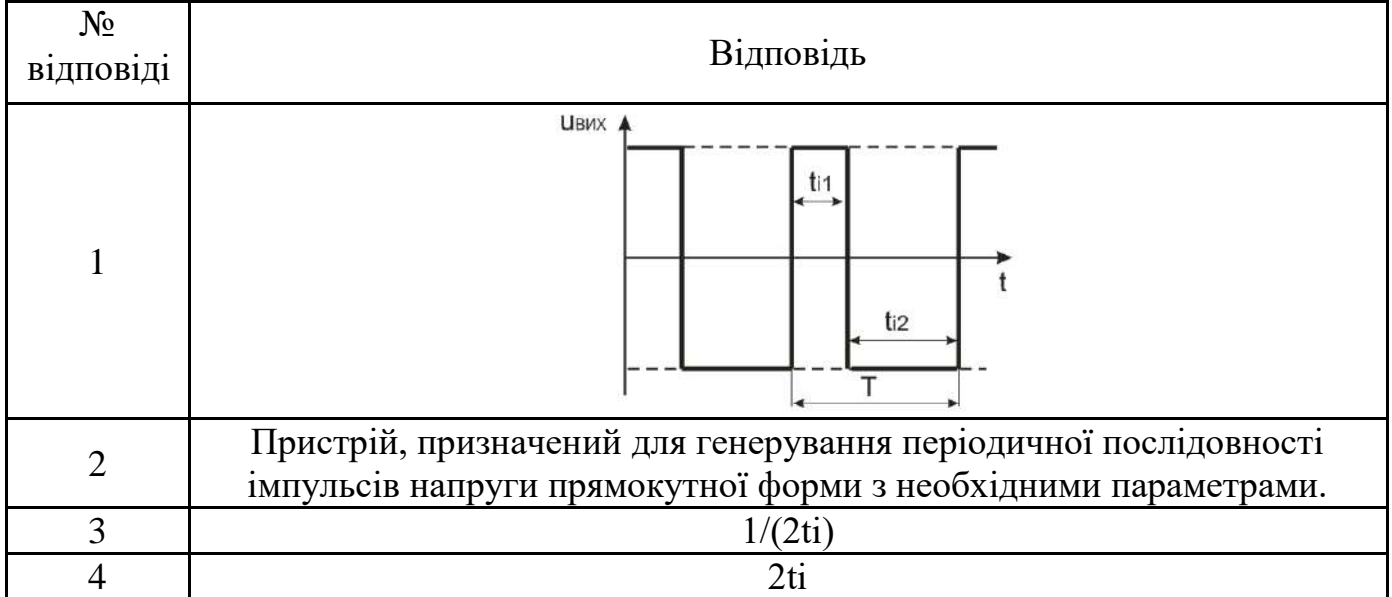

Продовження таблиці 8.5а

| $N_2$<br>відповіді | Відповідь                                                                                                    |
|--------------------|----------------------------------------------------------------------------------------------------|
| 5                  | R<br>DА<br>$+(-)_{U0}$<br>$o-(+)$<br><b>ЦВИХ</b><br>U(+<br>R <sub>2</sub><br>R <sub>1</sub>                                                                 |
| 6                  | DA<br>$\triangleright$<br>$+$ O<br><b>U</b> вих<br>UBX<br>R <sub>2</sub><br>$R_1$<br>-0                                                                     |
| $\overline{7}$     | $\mathsf R$<br>DA<br>本VD1<br>$U(-)$<br>$\triangleright$<br>$U(+)$<br>R2<br>C1<br><b>ЦВИХ</b><br>R <sub>1</sub><br><b>UBX</b>                                |
| 8                  | DA<br>⊳<br><b>UBX</b><br><b><i><u>UBИХ</u></i></b>                                                                                                    |
| 9                  | При досягненні вхідною напругою рівня опорної напруги.                                                                                                    |
| 10                 | Пристрій, який призначений для формування прямокутного імпульсу<br>напруги з необхідними параметрами при дії на вході короткого запус-<br>каючого імпульсу. |
| 11                 | Пристрій, який призначений для порівняння<br>двох напруг,<br>ЩО<br>поступають на його входи.                                                                |
| 12                 | Пристрій, який призначений для формування напруги прямокутної<br>форми з вхідної напруги довільної форми                                                    |

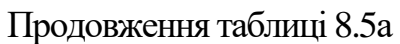

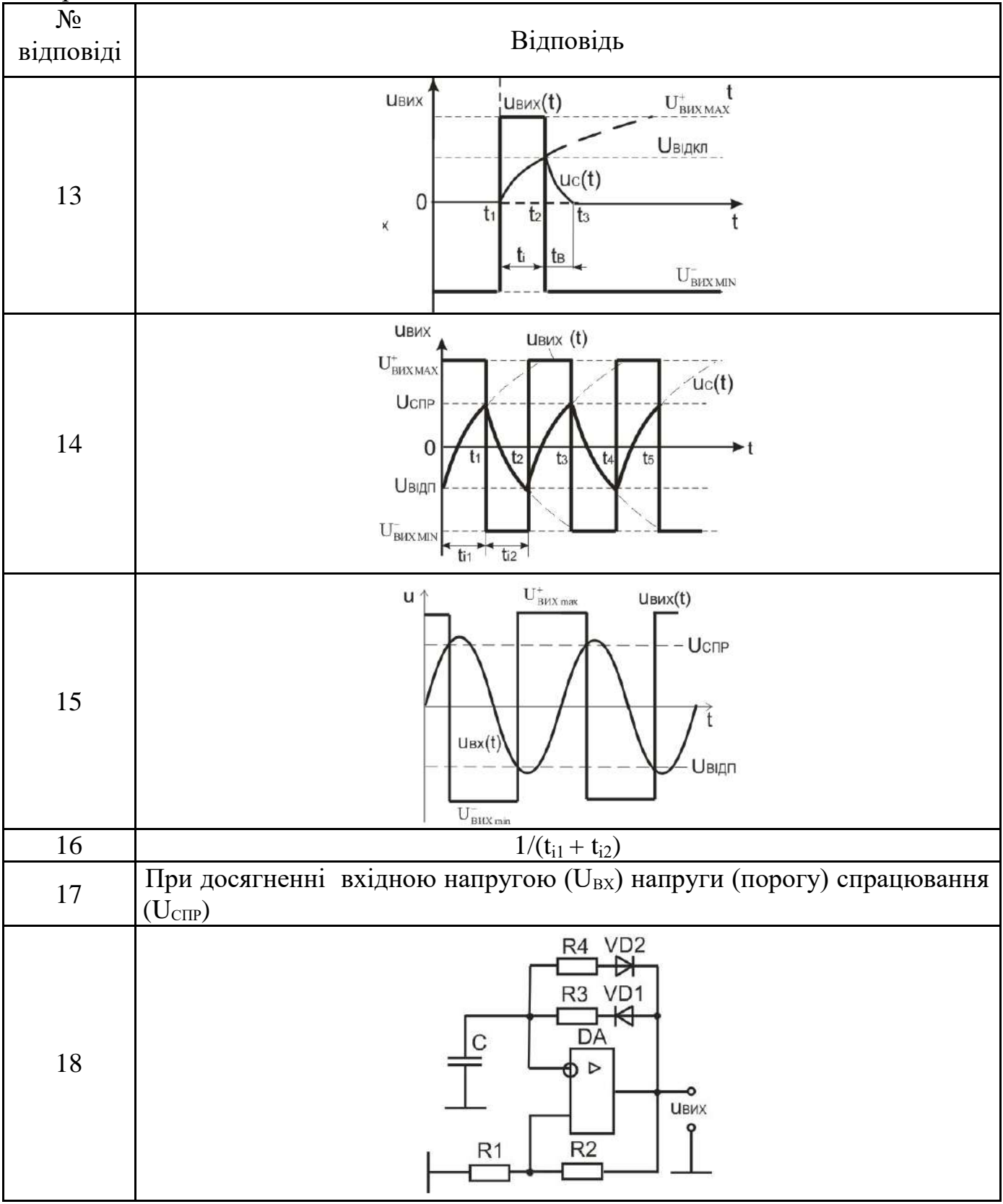

У разі вірного виконання завдання *Σнепарних* – *Σпарних* = − 7.

### **СПИСОК РЕКОМЕНДОВАНОЇ ЛІТЕРАТУРИ**

- 1. Квітка С.О. Електроніка та мікросхемотехніка: підручник / С.О. Квітка Мелітополь: Видавничо-поліграфічний центр «Люкс», 2019. – 223 с.
- 2. Курашкін С.Ф. Електроніка та мікросхемотехніка: курс лекцій / С.Ф. Курашкін. – Мелітополь: ТДАТУ, 2018. – 146 с.
- 3. Квітка С.О. Електроніка та мікросхемотехніка: навчальний посібник для виконання лабораторних робіт / С.О. Квітка, С.Ф. Курашкін, О.В. Соломаха. – Мелітополь: Видавничо-поліграфічний центр «Люкс», 2018.  $-184$  c.
- 4. Курашкін С.Ф. Електроніка та мікросхемотехніка. Електронний посібник: [Електронний ресурс]. – Режим доступу: http://elib.tsatu.edu.ua/dep/enf/etem\_1/index.html